### **Oracle® Fusion Middleware**

Release Notes for Oracle WebLogic Portal 10*g* Release 3 (10.3.2) **E14247-03**

February 2010

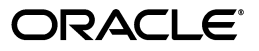

Oracle Fusion Middleware Release Notes for Oracle WebLogic Portal, 10*g* Release 3 (10.3.2)

E14247-03

Copyright © 2010, Oracle and/or its affiliates. All rights reserved.

This software and related documentation are provided under a license agreement containing restrictions on use and disclosure and are protected by intellectual property laws. Except as expressly permitted in your license agreement or allowed by law, you may not use, copy, reproduce, translate, broadcast, modify, license, transmit, distribute, exhibit, perform, publish, or display any part, in any form, or by any means. Reverse engineering, disassembly, or decompilation of this software, unless required by law for interoperability, is prohibited.

The information contained herein is subject to change without notice and is not warranted to be error-free. If you find any errors, please report them to us in writing.

If this software or related documentation is delivered to the U.S. Government or anyone licensing it on behalf of the U.S. Government, the following notice is applicable:

U.S. GOVERNMENT RIGHTS Programs, software, databases, and related documentation and technical data delivered to U.S. Government customers are "commercial computer software" or "commercial technical data" pursuant to the applicable Federal Acquisition Regulation and agency-specific supplemental regulations. As such, the use, duplication, disclosure, modification, and adaptation shall be subject to the restrictions and license terms set forth in the applicable Government contract, and, to the extent applicable by the terms of the Government contract, the additional rights set forth in FAR 52.227-19, Commercial Computer Software License (December 2007). Oracle USA, Inc., 500 Oracle Parkway, Redwood City, CA 94065.

This software is developed for general use in a variety of information management applications. It is not developed or intended for use in any inherently dangerous applications, including applications which may create a risk of personal injury. If you use this software in dangerous applications, then you shall be responsible to take all appropriate fail-safe, backup, redundancy, and other measures to ensure the safe use of this software. Oracle Corporation and its affiliates disclaim any liability for any damages caused by use of this software in dangerous applications.

Oracle is a registered trademark of Oracle Corporation and/or its affiliates. Other names may be trademarks of their respective owners.

This software and documentation may provide access to or information on content, products, and services from third parties. Oracle Corporation and its affiliates are not responsible for and expressly disclaim all warranties of any kind with respect to third-party content, products, and services. Oracle Corporation and its affiliates will not be responsible for any loss, costs, or damages incurred due to your access to or use of third-party content, products, or services.

# **Contents**

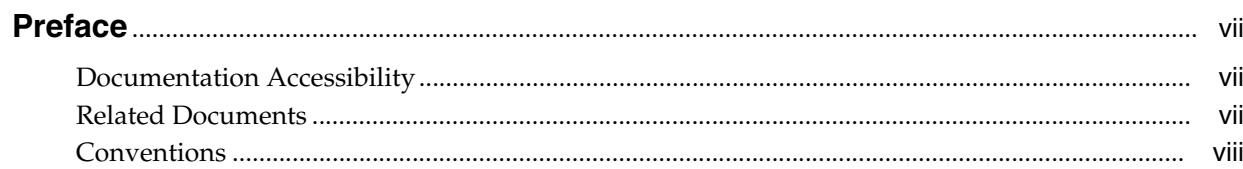

# 1 Oracle WebLogic Portal Release Notes

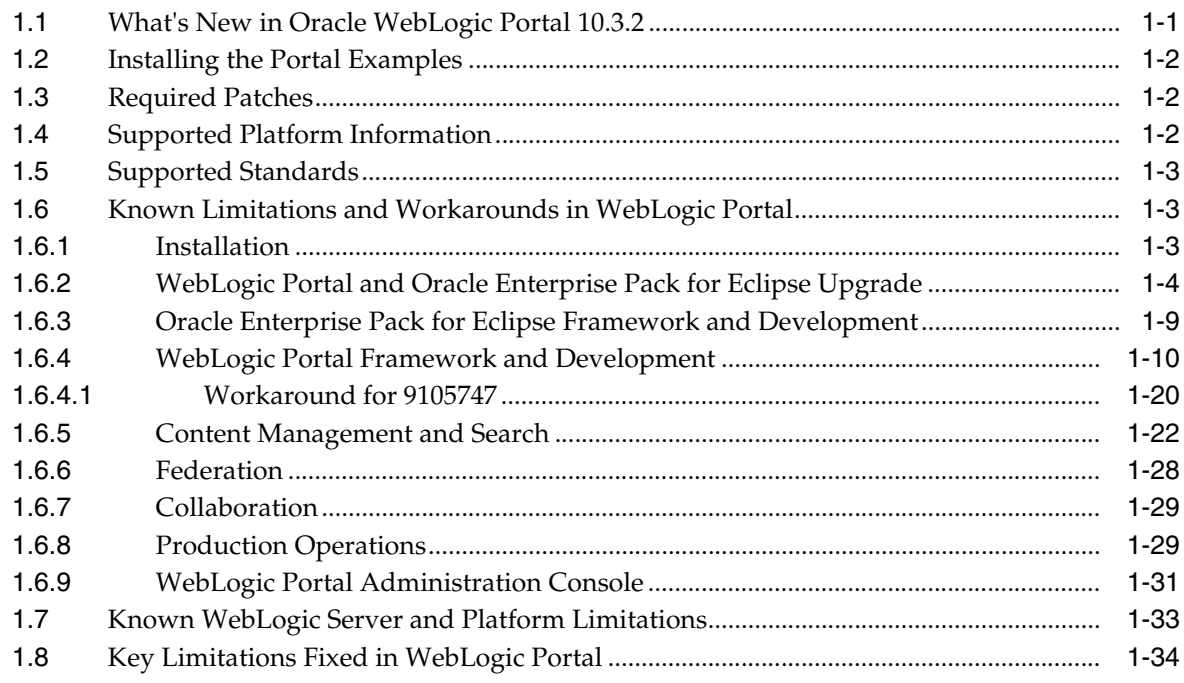

### **List of Tables**

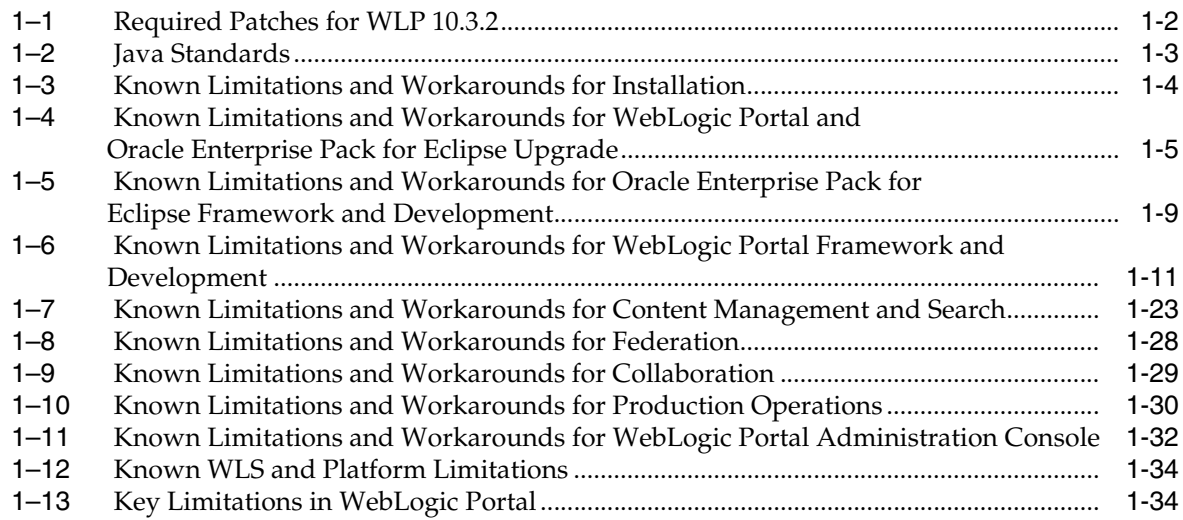

# **Preface**

### <span id="page-6-1"></span><span id="page-6-0"></span>**Documentation Accessibility**

Our goal is to make Oracle products, services, and supporting documentation accessible to all users, including users that are disabled. To that end, our documentation includes features that make information available to users of assistive technology. This documentation is available in HTML format, and contains markup to facilitate access by the disabled community. Accessibility standards will continue to evolve over time, and Oracle is actively engaged with other market-leading technology vendors to address technical obstacles so that our documentation can be accessible to all of our customers. For more information, visit the Oracle Accessibility Program Web site at http://www.oracle.com/accessibility/.

#### **Accessibility of Code Examples in Documentation**

Screen readers may not always correctly read the code examples in this document. The conventions for writing code require that closing braces should appear on an otherwise empty line; however, some screen readers may not always read a line of text that consists solely of a bracket or brace.

#### **Accessibility of Links to External Web Sites in Documentation**

This documentation may contain links to Web sites of other companies or organizations that Oracle does not own or control. Oracle neither evaluates nor makes any representations regarding the accessibility of these Web sites.

#### **Access to Oracle Support**

Oracle customers have access to electronic support through My Oracle Support. For information, visit http://www.oracle.com/support/contact.html or visit http://www.oracle.com/accessibility/support.html if you are hearing impaired.

## <span id="page-6-2"></span>**Related Documents**

For more information, see the following documents in the Oracle Other Product One Release 7.0 documentation set or in the Oracle Other Product Two Release 6.1 documentation set:

- *Oracle Other Product One Release Notes*
- *Oracle Other Product One Configuration Guide*
- *Oracle Other Product Two Getting Started Guide*
- *Oracle Other Product Two Reference Guide*
- *Oracle Other Product Two Tuning and Performance Guide*

# <span id="page-7-0"></span>**Conventions**

The following text conventions are used in this document:

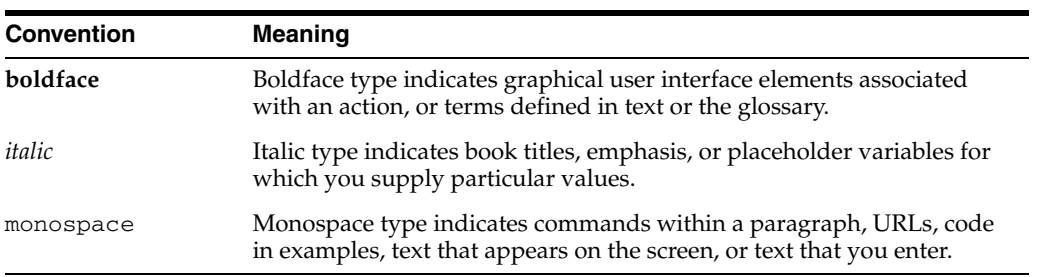

**1**

# <span id="page-8-0"></span><sup>1</sup>**Oracle WebLogic Portal Release Notes**

This document contains information on the following subjects:

- [Section 1.1, "What's New in Oracle WebLogic Portal 10.3.2"](#page-8-1)
- [Section 1.2, "Installing the Portal Examples"](#page-9-0)
- [Section 1.3, "Required Patches"](#page-9-1)
- [Section 1.4, "Supported Platform Information"](#page-9-2)
- [Section 1.5, "Supported Standards"](#page-10-0)
- [Section 1.6, "Known Limitations and Workarounds in WebLogic Portal"](#page-10-1)
- [Section 1.7, "Known WebLogic Server and Platform Limitations"](#page-40-0)
- [Section 1.8, "Key Limitations Fixed in WebLogic Portal"](#page-41-0)

### <span id="page-8-1"></span>**1.1 What's New in Oracle WebLogic Portal 10.3.2**

Oracle WebLogic Portal 10.3.2 provides tools to build enterprise portal applications. This release includes:

- Dynamic Visitor Tools
- Dynamic Visitor Tools extensibility
- REST API for unified user profiles
- REST support for content management with CMIS
- Oracle Enterprise Pack for Eclipse based IDE
- WSRP 2.0 compliance and IDE support
- JSR 286 compliance and IDE support
- JSR 329 portlet bridge for JSF portlets
- Import/Export of Java portlets
- WSRP interoperability with Oracle WebCenter
- Content integration with the UCM VCR Adapter
- Direct upgrade from WLP 8.1 SP5

## <span id="page-9-0"></span>**1.2 Installing the Portal Examples**

Before you can use any WLP example application, the Portal Examples feature must be installed. This feature adds the available WLP sample applications and the sample domain to your installation. Portal Examples are not installed by default.

Install the Portal Examples using the Oracle Installer for WebLogic Portal 10.3.2. You can install the examples into a new installation or into an existing installation by following these steps:

- **1.** Run the Oracle Installer for WebLogic Portal 10.3.2.
- **2.** In the Choose Products and Components part of the wizard, select **WebLogic Portal > Portal Examples**, as shown in Figure 1–1. Note that the wizard automatically detects components that are already installed and grays them out.
- **3.** Use the wizard to complete the installation.

*Figure 1–1 Installing the Examples*

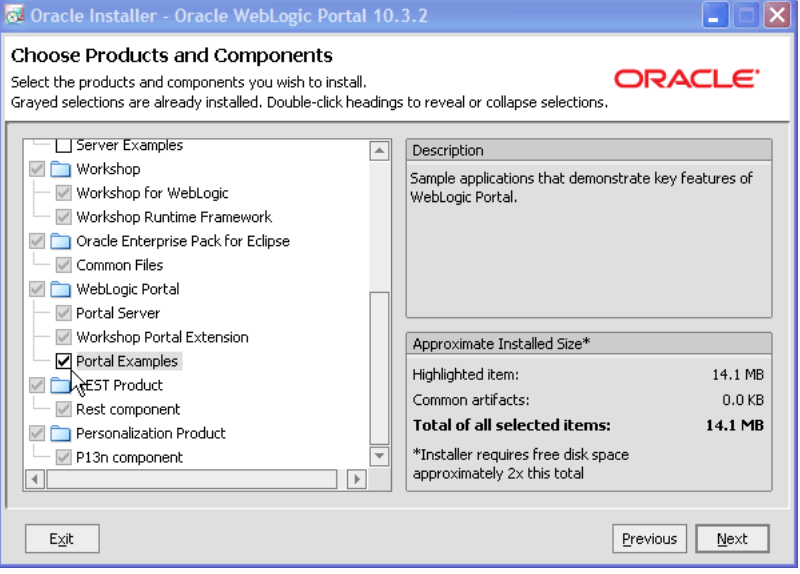

### <span id="page-9-1"></span>**1.3 Required Patches**

When you install Oracle WebLogic Portal 10.3.2, the required patches in [Table 1–1](#page-9-4) are installed automatically. If you uninstall any of these required patches and need to reinstall them, use the information in [Table 1–1](#page-9-4) in conjunction with the Smart Update utility to reinstall and apply the patches. For detailed information on using Smart Update, see *Oracle Smart Update Installing Patches and Maintenance Packs*.

*Table 1–1 Required Patches for WLP 10.3.2*

| Patch ID | <b>Passcode</b> |
|----------|-----------------|
| ZG44     | IX8N36SJ        |

## <span id="page-9-4"></span><span id="page-9-3"></span><span id="page-9-2"></span>**1.4 Supported Platform Information**

For information about Oracle-supported hardware and software configurations, see "Oracle Fusion Middleware Supported System Configurations."

# <span id="page-10-4"></span><span id="page-10-3"></span><span id="page-10-0"></span>**1.5 Supported Standards**

This release of WebLogic Portal supports the standards listed in [Table 1–2.](#page-10-4)

| <b>Standard</b>                            | <b>Version</b>                                                                                                    |
|--------------------------------------------|----------------------------------------------------------------------------------------------------|
| JSF - Sun Reference Implementation         | 1.1, 1.2                                                                                                    |
| Struts                                     | 1.1, 1.2, 1.3                                                                                                    |
| Beehive                                    | 1.0.2                                                                                                    |
|                                            | Note: Beehive requires either Struts 1.1 or 1.2.<br>Beehive is not supported with Struts 1.3. See<br>"Apache Beehive and Apache Struts Supported<br>Configurations" in the Oracle Fusion Middleware<br>Portal Development Guide for Oracle WebLogic<br>Portal. |
| JSR 170 and JSR 170-compliant repositories | 1.0 Level 1 and Level 2 (excluding optional<br>features)                                                                                                    |
| JSP                                        | 2.1 (with Servlet 2.5, the default for new<br>projects)                                                                                                    |
|                                            | 2.0 (with Servlet 2.4)                                                                                                    |
| <b>ISTL</b>                                | 1.1, 1.2                                                                                                    |
| Java Portlets                              | JSR 168 and JSR 286                                                                                                    |
| WSRP                                       | 1.0 and 2.0                                                                                                    |
| JAX-RS                                     | 1.1 (JSR 311)                                                                                                    |
| Servlet                                    | 2.4 and 2.5                                                                                                    |

*Table 1–2 Java Standards*

## <span id="page-10-1"></span>**1.6 Known Limitations and Workarounds in WebLogic Portal**

This section describes problems that have been identified in WebLogic Portal. For each problem listed in the following tables, a problem ID called a CR number is specified. These IDs enable Oracle and users to monitor the status of issues while solutions are developed. This section groups the known limitations by functional area.

For more information, see the following sections:

- [Section 1.6.1, "Installation"](#page-10-2)
- [Section 1.6.2, "WebLogic Portal and Oracle Enterprise Pack for Eclipse Upgrade"](#page-11-0)
- [Section 1.6.3, "Oracle Enterprise Pack for Eclipse Framework and Development"](#page-16-0)
- [Section 1.6.4, "WebLogic Portal Framework and Development"](#page-17-0)
- [Section 1.6.5, "Content Management and Search"](#page-29-0)
- [Section 1.6.6, "Federation"](#page-35-0)
- [Section 1.6.7, "Collaboration"](#page-36-0)
- [Section 1.6.8, "Production Operations"](#page-36-1)
- [Section 1.6.9, "WebLogic Portal Administration Console"](#page-38-0)

#### <span id="page-10-2"></span>**1.6.1 Installation**

[Table 1–3](#page-11-2) lists known limitations and workarounds for installing WebLogic Portal.

| <b>Problem ID</b> | <b>Description</b>                                                                                                    |
|-------------------|----------------------------------------------------------------------------------------------------|
| CR357639          | Uninstalling Weblogic Portal within a domain that includes WebLogic Integration<br>results in removal of domain dependent files.                                                                                                    |
|                   | The uninstall process removes portal-based p13n files that WebLogic Integration domain<br>provisioning requires.                                                                                                    |
|                   | Platform: All                                                                                                    |
|                   | Workaround: Do not uninstall Weblogic Portal.                                                                                                    |
| CR376380          | A harmless warning is thrown by Message Driven Beans once during deployment in<br>the WebLogic Portal Sample Application.                                                                                                    |
|                   | The Message Driven Beans throw the following warnings when the deployer can't obtain<br>distribute destination information:                                                                                                    |
|                   | Message-DrivenEJB: MessageBufferTopicBean is unable to connect to the JMS destination:<br>weblogic.portalApp.WlwRuntimeAppScopedJMS#MSG_BUFFER_TOPIC. The Error<br>was:Can not get distribute destination information. The destination JNDI name is<br>weblogic.portalApp.WlwRuntimeAppScopedJMS#MSG_BUFFER_TOPIC, the provider<br>URL is null |
|                   | This warning is thrown only once and can be safely ignored.                                                                                                    |
|                   | Platform: All                                                                                                    |
|                   | <b>Workaround: None</b>                                                                                                    |
| 8070246           | JACC error.                                                                                                    |
|                   | A JACC error occurred on zLinux and AIX platforms.                                                                                                    |
|                   | <b>Platform:</b> zLinux and AIX                                                                                                    |
|                   | <b>Workaround:</b> Install this WebLogic Server patch: 1MIS. Contact Oracle Support for more<br>information.                                                                                                    |
| 9077232           | <b>JSSE</b> error.                                                                                                    |
|                   | A JSSE error occurred on zLinux and AIX platforms.                                                                                                    |
|                   | <b>Platform: zLinux and AIX</b>                                                                                                    |
|                   | Workaround: Install this WebLogic Server patch: 8RLQ. Contact Oracle Support for more<br>information.                                                                                                    |

<span id="page-11-2"></span><span id="page-11-1"></span>*Table 1–3 Known Limitations and Workarounds for Installation*

### <span id="page-11-0"></span>**1.6.2 WebLogic Portal and Oracle Enterprise Pack for Eclipse Upgrade**

[Table 1–4](#page-12-1) lists known limitations and workarounds for upgrading WebLogic Portal and Oracle Enterprise Pack for Eclipse.

| <b>Problem ID</b> | <b>Description</b>                                                                                                    |
|-------------------|----------------------------------------------------------------------------------------------------|
| CR375743          | The location of WLP upgrade wizard.                                                                                                    |
|                   | The location of WLP upgrade wizard has changed. The script upgrade . sh/. cmd is<br>located at WLPORTAL_HOME/common/bin instead of WEBLOGIC_HOME/common/bin.                                                                                                    |
|                   | Note that the upgrade wizard link from the Windows Start Menu, Oracle Products ><br>WebLogic Server $10.x > Tools > Domain$ Upgrade Wizard does not start the WLP<br>Upgrade Wizard. It points WEBLOGIC_HOME\common\bin and starts the WLS Domain<br>Upgrade Wizard. To use the WebLogic Portal upgrade wizard, locate WLPORTAL<br>$HOME\mathrm{\complement}$ home $\binom{\binom{n}{\text{oprad}}}$ . cmd and double click on it.                      |
|                   | Platform: All platforms                                                                                                    |
|                   | Workaround: cd to WLPORTAL_HOME/common/bin and execute the upgrade.cmd/.sh<br>script.                                                                                                    |
| CR377833          | Possible build errors after upgrading a web project that depends on an EJB project.                                                                                                    |
|                   | After upgrading some web project which depend on classes from an EJB project in an<br>EAR, the EJB classes will show as unresolvable in the web project in the Problems view.                                                                                                    |
|                   | Platform: All                                                                                                    |
|                   | Workaround:                                                                                                    |
|                   | Open the web project properties and go to J2EE Module Dependencies.<br>1.                                                                                                    |
|                   | Go to the Web Libraries tab.<br>2.                                                                                                    |
|                   | Check the EJB project(s) and click OK.<br>3.                                                                                                    |
|                   | That triggers a rebuild and the classes should be found.                                                                                                    |
| CR275922          | Changes to public XmlDisassemblerContext methods.                                                                                                    |
|                   | The class com.bea.netuix.application.transform.disassembler.XmlDisassemblerContext<br>had several methods that used methods from JDOM version 0.9. This version of JDOM<br>turned out to be incompatible with new releases of JDOM. The 0.9 version of JDOM was<br>repacked into com.bea.p13n.org.jdom.* classes, and the methods in<br>XmlDisassemblerContext have been updated accordingly. Users of these methods will<br>have to change their code. |
|                   | Platform: All                                                                                                    |
|                   | Workaround: Replace all references to methods of XmlDisassemblerContext that use<br>org.jdom.* with com.bea.p13n.org.jdom.*.                                                                                                    |
| CR341128          | Potential java.io.InvalidClassException when upgrading an application from JDK 1.5.0<br>06 or prior to JDK 1.5.0_07.                                                                                                    |
|                   | If you upgrade an application originally built with JDK 1.5.0_06 or earlier to WebLogic<br>Portal 10.2, you may see an exception similar to the following when starting the server:                                                                                                    |
|                   | java.io.InvalidClassException: javax.xml.namespace.QName; local class<br>incompatible: stream classdesc serialVersionUID=4418622981026545151, local<br>class serialVersionUID=-9120448754896609940                                                                                                    |
|                   | The problem is actually with the 1.5.0_07 version (and later) of the JDK, in which there is<br>an incompatible change of the serialVersionUID of the javax.xml.namespace.QName<br>class.                                                                                                    |
|                   | Platform: All                                                                                                    |
|                   | Workaround: Set the old compatibility value by setting the system property:                                                                                                    |
|                   | com.sun.xml.namespace.QName.useCompatibleSerialVersionUID = 1.0                                                                                                    |
|                   | Or you can add the following option to the Java command in the script you use to start<br>WebLogic Server:                                                                                                    |
|                   | - Dcom.sun.xml.namespace.QName.useCompatibleSerialVersionUID = 1.0                                                                                                    |

<span id="page-12-1"></span><span id="page-12-0"></span>*Table 1–4 Known Limitations and Workarounds for WebLogic Portal and Oracle Enterprise Pack for Eclipse Upgrade*

| Problem ID | <b>Description</b>                                                                                                    |
|------------|----------------------------------------------------------------------------------------------------|
| CR361207   | After upgrading a 9.2.2 domain, the Portal Administration Tools' Portal Management<br>page and Content Management page may display an Unable to Render error.                                                                                                    |
|            | After upgrading a 9.2.2 domain, accessing the Portal Administration Tools' Portal<br>Management page or Content Management page may result in a browser error, such as<br>"Unable to render /framework/skeletons/wlp-tools/tree_header.jsp." Additionally, the<br>server log contains a java.lang.NoClassDefFoundError:<br>javelin/jsp/JspContextWrapper error. These errors occur when the these pages<br>have been first accessed in a 9.2.2 domain, and then accessed again in the upgraded 10.2<br>domain.                 |
|            | Platform: All                                                                                                    |
|            | Workaround: Search for and delete the jsp_servlet directory under the <domain_<br>HOME&gt;\servers\MyServer\tmp\_WL_user\MyApp directory, where MyServer is the<br/>name of your server and MyApp is the name of the affected application.</domain_<br>                                                                                                    |
| CR362719   | An SQLException may occur when migrating RDBMSAuthenticator data if the data<br>contains WebLogic Portal system user or group names during domain upgrade.                                                                                                    |
|            | When a domain with an RDBMSAuthenticator is upgraded to 10.2 and its data is migrated<br>to SQLAuthenticator during the upgrade, an SQLException may occur if certain WebLogic<br>Portal system user or group names exist in the RDBMSAuthenticator. Specifically, if the<br>RDBMSAuthenticator has the users "weblogic" or "portaladmin", or has the groups<br>"Administrators", "AppTesters", "Deployers", "Monitors", "Operators", or<br>"PortalSystemAdministrators", an SQLException similar to the following will occur: |
|            | $SQLException$ when executing $file://C://WIL$<br>HOME>/common/p13n/db/ <database>/upgrade_fromdbmsauth_<br/>towlssqlauth.sql</database>                                                                                                    |
|            | Platform: All                                                                                                    |
|            | <b>Workaround:</b> To avoid this error, edit the file <mw_home>/wlserver_<br/>10.0\common\p13n\db\data\required\p13n9_insert_system_data.sql prior<br/>to running the domain upgrader. Remove from this file any INSERTs that correspond to<br/>users, groups, or group memberships that already exist in the RDBMSAuthenticator. For<br/>example, if the user "weblogic" exists in the RDBMSAuthenticator, remove the "INSERT<br/>INTO USERS" statement that applies to "weblogic".</mw_home>                                 |
| CR363547   | Confusing informational message about running SQLAuthenticator.sql displayed when<br>domain is created with "Customize Environment and Services Settings" set to Yes.                                                                                                    |
|            | The following error message is displayed by the Configuration Wizard after domain<br>creation:                                                                                                    |
|            | Before booting this domain, it is necessary to run the SQL file located at <domain<br>DIR&gt;\security\SQLAuthenticator.sql in order to initialize a domain security<br/>admin user in the database.?</domain<br>                                                                                                    |
|            | If Run Scripts were not selected on the Run Database Scripts panel, the database objects<br>needed to execute SQLAuthenticator.sql and other components will not exist in the<br>database.                                                                                                    |
|            | Platform: All                                                                                                    |
|            | Workaround: Create a new domain and execute Run Scripts from the Run Database<br>Scripts panel.                                                                                                    |

*Table 1–4 (Cont.) Known Limitations and Workarounds for WebLogic Portal and Oracle Enterprise Pack for Eclipse Upgrade* -

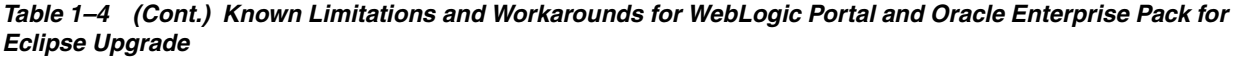

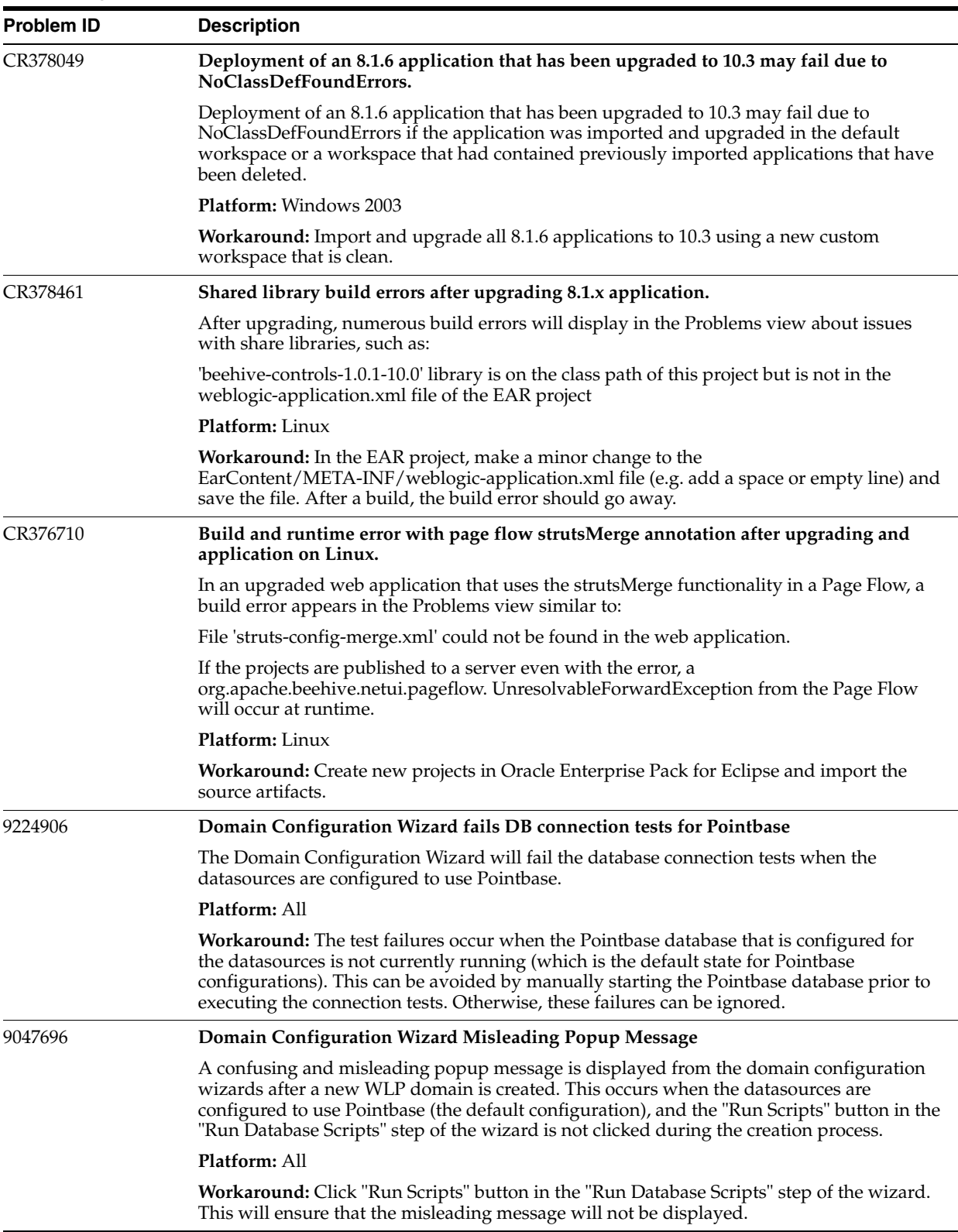

| Problem ID | <b>Description</b>                                                                                                    |
|------------|----------------------------------------------------------------------------------------------------|
| 9183700    | NameNotFoundException thrown when using EJB control with EJB Link in Pageflow<br>application                                                                                                    |
|            | There is currently a problem experienced while executing a web application pageflow<br>containing an EJB control that was defined using the EJB Link reference to the associated<br>EJB instead of using the explicit JNDI name of the EJB. This can occur for new web<br>applications as well as upgraded applications. The following exception will be thrown<br>when executing the pageflow containing the EJB control: |
|            | javax.naming.NameNotfoundException: While trying to lookup<br>' $pathName.controllame.jcx' $                                                                                                    |
|            | Platform: Windows, Linux                                                                                                    |
|            | <b>Workaround:</b> To resolve the problem, manually edit the web application project's<br>WEB-INF/web.xml file and add the following <ejb-ref> element template for each EJB<br/>link used by an EJB Control within the web application:</ejb-ref>                                                                                                    |
|            | <ejb-ref></ejb-ref>                                                                                                    |
|            | substitute your dotted Web project relative path and EJB Control</td></tr><tr><td></td><td>name <math>--</math><br><ejb-ref-name>somePath.someEJBControl.jcx</ejb-ref-name><br><!-- EJB type can be Session or Entity as appropriate<br><ejb-ref-type>Session</ejb-ref-type>                                                                                                    |
|            | substitute your dotted EJB project relative path and EJB Home<br>Interface name <math>\rightarrow</math></td></tr><tr><td></td><td><home>somePath.someEJBHome</home></td></tr><tr><td></td><td><!-- substitute your dotted EJB project relative path and EJB Remote<br>interface name                                                                                                    |
|            | <remote>somePath.someEJBRemote</remote><br>substitute your EJB jar name and EJB name in link<br><ejb-link>someEjbJarName.jar#someEJBName</ejb-link><br>$\langle$ ejb-ref>                                                                                                    |
|            | For example:                                                                                                    |
|            | <ejb-ref></ejb-ref>                                                                                                    |
|            | <ejb-ref-name>controls.Hello.jcx</ejb-ref-name>                                                                                                    |
|            | <ejb-ref-type>Session</ejb-ref-type>                                                                                                    |
|            | <home>session.HelloHome</home>                                                                                                    |
|            | <remote>session.HelloRemote</remote>                                                                                                    |
|            | <ejb-link>Ejb.jar#Hello</ejb-link><br>                                                                                                    |
|            | <ejb-ref></ejb-ref>                                                                                                    |
|            | <ejb-ref-name>controls.Answer.jcx</ejb-ref-name>                                                                                                    |
|            | <ejb-ref-type>Entity</ejb-ref-type>                                                                                                    |
|            | <home>entity.GetAnswerHome</home>                                                                                                    |
|            | <remote>entity.GetAnswerRemote</remote>                                                                                                    |
|            | <ejb-link>Ejb.jar#GetAnswer</ejb-link>                                                                                                    |
|            | $\langle$ /ejb-ref>                                                                                                    |
|            | $\ddotsc$                                                                                                    |
| 9310218    | After upgrading a WLP domain to version 10.3.2 configured for RDBMS policy<br>persistence, managed servers do not start.                                                                                                    |
|            | After upgrading a WLP domain to version 10.3.2 and configuring policy persistence to the<br>RDBMS security store, managed servers fail with embedded LDAP exceptions.                                                                                                    |
|            | Platform: All                                                                                                    |
|            | Workaround: None. Please request a patch for WLS Bug 8295750.                                                                                                    |

*Table 1–4 (Cont.) Known Limitations and Workarounds for WebLogic Portal and Oracle Enterprise Pack for Eclipse Upgrade*

| Luipse Upyraue    |                                                                                                    |
|-------------------|----------------------------------------------------------------------------------------------------|
| <b>Problem ID</b> | <b>Description</b>                                                                                                    |
| 9038256           | After upgrading a WLP domain to version 10.3.2, managed server do not start.                                                                                                    |
|                   | After upgrading a WLP domain to version 10.3.2 and successfully restarting all servers, if a<br>customer then switches policy persistence to the RDBMS security store, managed servers<br>fail with XACML policy persistence errors. |
|                   | <b>Platform: All</b>                                                                                                    |
|                   | Workaround: None. Please request a patch for WLS Bug 9040755                                                                                                    |

*Table 1–4 (Cont.) Known Limitations and Workarounds for WebLogic Portal and Oracle Enterprise Pack for Eclipse Upgrade*

### <span id="page-16-0"></span>**1.6.3 Oracle Enterprise Pack for Eclipse Framework and Development**

[Table 1–5](#page-16-2) lists known limitations and workarounds for Oracle Enterprise Pack for Eclipse framework and development.

<span id="page-16-2"></span><span id="page-16-1"></span>*Table 1–5 Known Limitations and Workarounds for Oracle Enterprise Pack for Eclipse Framework and Development*

| <b>Problem ID</b> | <b>Description</b>                                                                                                    |
|-------------------|----------------------------------------------------------------------------------------------------|
| 8086654           | After configuring a new 10.3.2 WLP domain to use RDBMS policy persistence for<br>Sybase, server does not start.                                                                                                    |
|                   | After configuring a new 10.3.2 WLP domain to use RDBMS policy persistence for Sybase,<br>server does not start and SecurityServiceExceptions occur.                                                                                                    |
|                   | Platform: All                                                                                                    |
|                   | <b>Workaround:</b> None. Please request a patch for WLS Bug 8180471.                                                                                                    |
| CR275545          | JRockit JVM is the recommended JVM for iterative development.                                                                                                    |
|                   | JRockit JVM is the recommended JVM for iterative development. Using other JVMs may<br>result in significant errors after a number of application redeployments.                                                                                                    |
|                   | <b>Platform:</b> Windows and Linux.                                                                                                    |
|                   | <b>Workaround:</b> Use JRockit JVM as the default JVM for all iterative development.                                                                                                    |
| CR278318          | Opening WebLogic Portal Administration Console may fail to publish projects.                                                                                                    |
|                   | If your Portal EAR project has been published, untargeted, and subsequently retargeted on<br>a server instance, the open WebLogic Portal Administration Console menu action may fail<br>to republish your application when invoked. This will manifest itself as a 404 response<br>code upon access to the WebLogic Portal Administration Console. |
|                   | Platform: All                                                                                                    |
|                   | <b>Workaround:</b> Manually publish your Portal EAR Projects by right-clicking the appropriate<br>server entry in the Servers view, and selecting Publish. The open WebLogic Portal<br>Administration Console menu item will then work properly.                                                                                                   |
| 9360991           | Domain upgrade may fail to correctly upgrade some Workshop libraries or target<br>certain libraries to the server.                                                                                                    |
|                   | After executing domain upgrade, certain Workshop libraries might not have been<br>correctly upgraded to the 10.3.2 version. Further, certain libraries might not be targeted to<br>a server.                                                                                                    |
|                   | Platform: All                                                                                                    |
|                   | Workaround: Apply patch LWP4 (Passcode: W27FZUBH)                                                                                                    |

| <b>Problem ID</b> | <b>Description</b>                                                                                                    |
|-------------------|----------------------------------------------------------------------------------------------------|
| CR351036          | Application deployment in a domain with a DB2 database may result in a warning<br>message regarding the privilege to perform SELECT on table SYSIBM.SYSDUMMY1.                                           |
|                   | When an application is deployed in a domain that uses a DB2 database, a harmless<br>warning message may be displayed such as:                                                                            |
|                   | [BEA][DB2 JDBC Driver][DB2]USER1 DOES NOT HAVE PRIVILEGE TO PERFORM<br><b>OPERATION</b>                                                                                                    |
|                   | SELECT ON THIS OBJECT SYSIBM.SYSDUMMY1                                                                                                    |
|                   | <b>Platform: All</b>                                                                                                    |
|                   | Workaround: To prevent this message, grant the privilege to perform SELECT on the table<br>SYSIBM.SYSDUMM1 to PUBLIC. For example, GRANT SELECT ON<br>SYSIBM.SYSDUMMY1 TO PUBLIC;                        |
| CR357922          | Some Oracle Enterprise Pack for Eclipse JSF tooling features are suppressed in order to<br>support both JSF and NetUI.                                                                                   |
|                   | When developing a Portal-enabled web application that uses JSF, some of Oracle<br>Enterprise Pack for Eclipse's JSF tooling features are suppressed in order to support both<br>JSF and NetUI including: |
|                   | The button that launches the Select Navigation Case Chooser dialog does not appear<br>in the Oracle Enterprise Pack for Eclipse property sheet.                                                          |
|                   | Validation warnings for referencing non-existent actions are suppressed.<br>п                                                                                                    |
|                   | Oracle Enterprise Pack for Eclipse does not support the Ctrl+hover gesture used to<br>click-through to navigation cases in faces-config.xml.                                                             |
|                   | Platform: All                                                                                                    |
|                   | <b>Workaround: None.</b>                                                                                                    |
| 9360210           | Eclipse binary from installer is not executable on Linux or Unix.                                                                                                    |
|                   | The eclipse launcher create from the installer at $\langle$ install-dir>/bea/oepe_<br>11gR1PS1/eclipse/eclipse is not marked as executable.                                                              |
|                   | <b>Platform:</b> Linux, Unix variants                                                                                                    |
|                   | Workaround: Make the file executable: chmod +x <install-dir>/bea/oepe_<br/>11gR1PS1/eclipse/eclipse</install-dir>                                                                                        |

*Table 1–5 (Cont.) Known Limitations and Workarounds for Oracle Enterprise Pack for Eclipse Framework and Development*

### <span id="page-17-0"></span>**1.6.4 WebLogic Portal Framework and Development**

[Table 1–6](#page-18-1) lists known limitations and workarounds for WebLogic Portal framework and development.

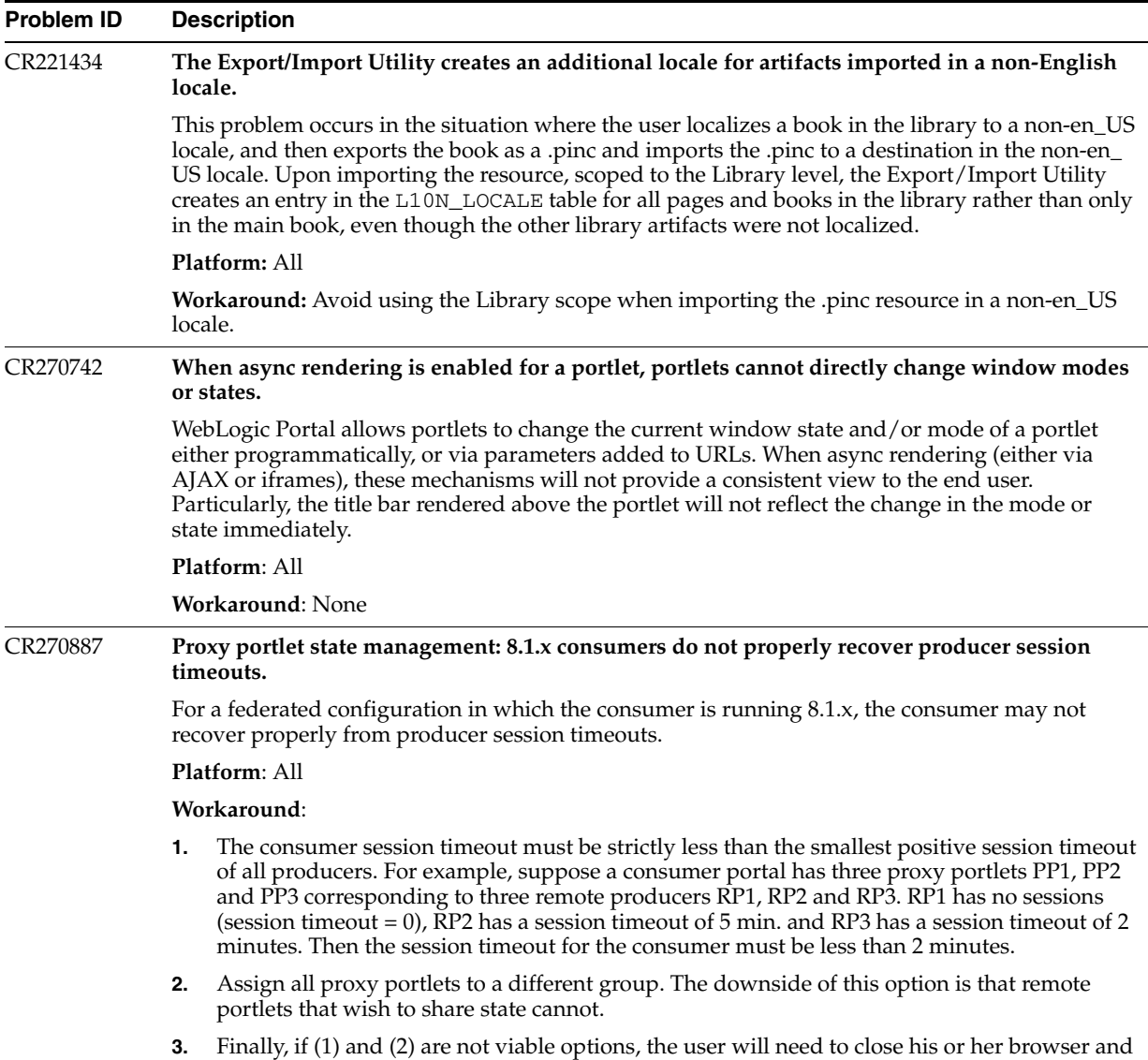

reopen the portal in the event of a producer session timeout.

<span id="page-18-1"></span><span id="page-18-0"></span>*Table 1–6 Known Limitations and Workarounds for WebLogic Portal Framework and Development*

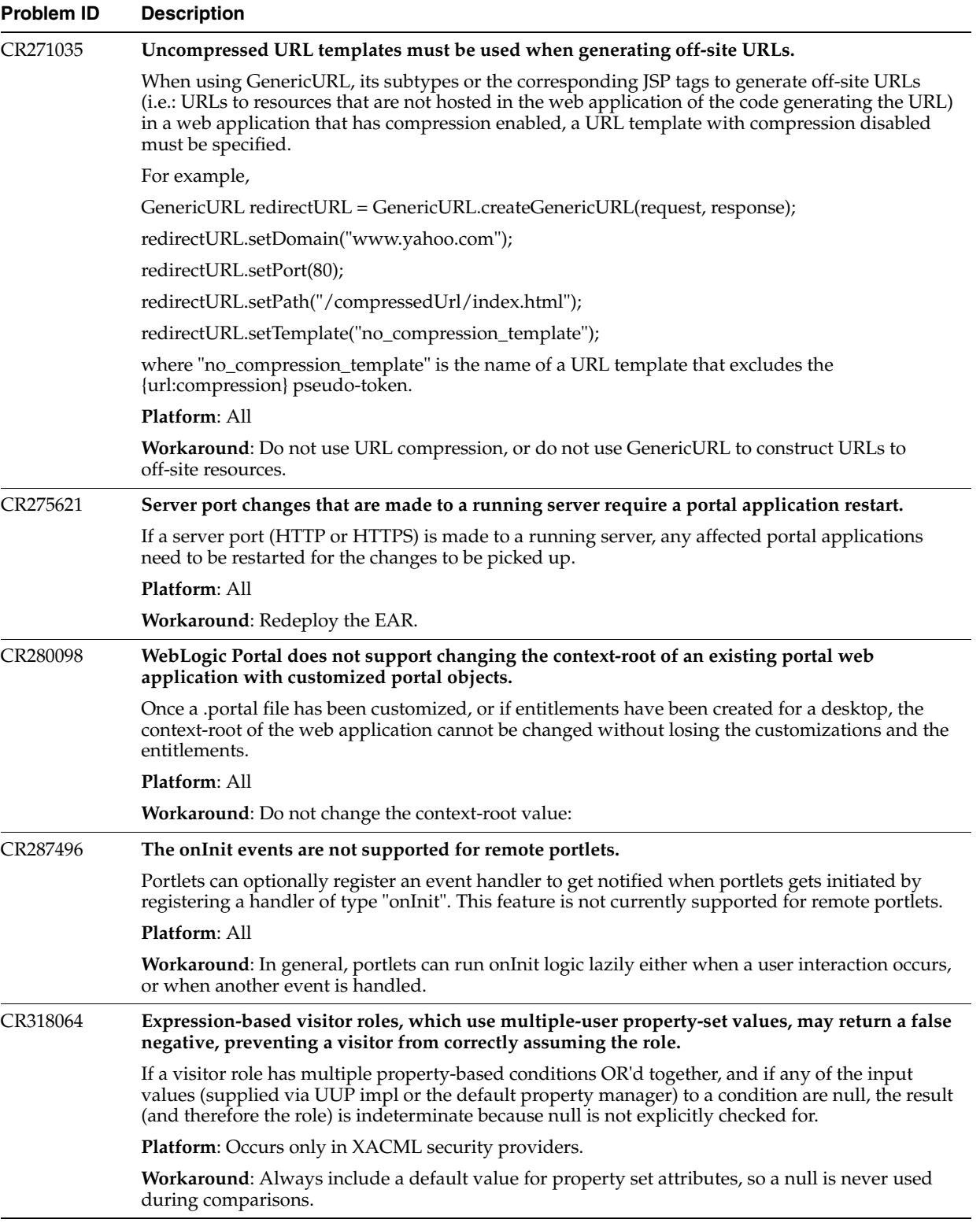

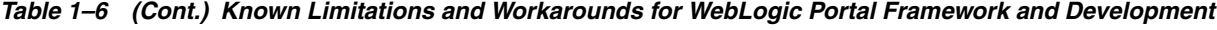

| <b>Problem ID</b> | <b>Description</b>                                                                                                    |
|-------------------|----------------------------------------------------------------------------------------------------|
| CR322670          | Portlet render dependencies do not support fully-qualified URLs to reference HTTP<br>addressable resources.                                                                                                    |
|                   | A portlet's render .dependencies file does not support using fully-qualified URLs to reference<br>script, style, and other HTTP addressable resources. For example, a script reference to Google<br>Maps that is defined in a .dependencies file will result in an error such as "The look and feel<br>resource at base path <path> could not be found."</path> |
|                   | Platform: All                                                                                                    |
|                   | <b>Workaround:</b> Two workarounds are available:                                                                                                    |
|                   | The com.bea.netuix.laf.DynamicHtmlRenderDependencies class programmatically<br>supports adding script, link, and style references to a portal during rendering via its "add"<br>methods. This class can be used in a backing file to ensure that the resources for a portlet are<br>correctly defined.                                                          |
|                   | Add dependencies from a portlet's view.                                                                                                    |
|                   | DynamicHtmlRenderDependencies.add(Script Link Style)()                                                                                                    |
|                   | Note: Use of this approach is limited if multiple portlets attempt to load the same resource. If this<br>is the case loading duplicated resources in this way should be protected against in JavaScript or<br>should be avoided.                                                                                                    |
| CR339012          | REST requires fine granularity to determine who can create new library portlets.                                                                                                    |
|                   | REST requires a fine granularity to control the ability for end users to create new library portlets.                                                                                                    |
|                   | <b>Platform: All</b>                                                                                                    |
|                   | <b>Workaround:</b> Use the rest-config.xml or web.xml file as follows:                                                                                                    |
|                   | Disable the REST servlet.                                                                                                    |
|                   | Disable the create portlet REST command via rest-config.xml.<br>п                                                                                                    |
|                   | Implement a version of com.bea.wlp.rest.command.MethodPermission to perform<br>п<br>custom access checking and configuring via rest-config.xml.                                                                                                    |
| CR339021          | Default polling changed from 3 to 5 seconds.                                                                                                    |
|                   | The default polling interval has been increased. This interval is set in the system property:                                                                                                    |
|                   | -Dcom.bea.p13n.management.ApplicationFilePoller.sleepInterval                                                                                                    |
|                   | Platform: All                                                                                                    |
|                   | Workaround: None.                                                                                                    |
| CR340097          | Icons do not to render in Portal Administration Console tools when a space exists in the name<br>of a Portal EAR project.                                                                                                    |
|                   | For example, if there is a space in the name of a Portal EAR project, icons in the console do not<br>appear in the Create Desktop wizard and the administration console displays missing icon errors:                                                                                                    |
|                   | <aug 1:33:00="" 2007="" 30,="" mdt="" pm=""> <error> <netuix> <bea-423139> <the and="" feel="" look="" resource<br="">wlp-help-16.gif could not be found in the path /framework/skins/default/images.&gt;</the></bea-423139></netuix></error></aug>                                                                                                    |
|                   | Platform: All                                                                                                    |
|                   | Workaround: Remove any spaces in the Portal EAR project name.                                                                                                    |

*Table 1–6 (Cont.) Known Limitations and Workarounds for WebLogic Portal Framework and Development*

| <b>Problem ID</b> | <b>Description</b>                                                                                                    |
|-------------------|----------------------------------------------------------------------------------------------------|
| CR342124          | JSF validation does not work with the portal namingContainer tag and causes<br>IllegalStateException: Client-id.                                                                                                    |
|                   | A known problem exists in some versions of JSF 1.1, where the sequence number used to generate<br>IDs for components that do not specify their own client ID is not reset. This eventually results in<br>the IllegalStateException in cases where a MyFaces page is re-rendered and there is no<br>navigational rule defined.  |
|                   | <b>Platform: All</b>                                                                                                    |
|                   | <b>Workaround:</b> Several workarounds are available:                                                                                                    |
|                   | JSF 1.2, where the generated ID sequencing is handled differently.<br>$\blacksquare$                                                                                                    |
|                   | Use a version of JSF 1.1 where the issue has been fixed (currently no such versions ship with<br>$10.2$ ).                                                                                                    |
|                   | Surround the namingContainer component with an f: subview component, which serves<br>to reset the sequence generation.                                                                                                    |
|                   | Note: No portal behavior changes due to this problem.                                                                                                    |
| CR342843          | Cannot remove title bar from Java Portlets (JSR-168).                                                                                                    |
|                   | The title bar cannot be removed from Java Portlets (JSR-168).                                                                                                    |
|                   | <b>Platform: All</b>                                                                                                    |
|                   | <b>Workaround:</b> Use the borderless theme on your portlet to remove the title bar.                                                                                                    |
| CR344368          | Different bean instances are used for JSF than for JSTL tags using jsp:useBean.                                                                                                    |
|                   | If a JSF portlet attempts to integrate JSTL tags with JSF managed beans using jsp:useBean,<br>different bean instances are used for JSF than for the JSTL tags.                                                                                                    |
|                   | <b>Platform: All</b>                                                                                                    |
|                   | Workaround: This is due to the fact that jsp:useBean is not aware of the managed bean<br>environment used by JSF. To work correctly, the bean instances referenced by $jsp:$ useBean<br>must first be "primed" by either accessing them from within JSF or explicitly calling to the<br>variable resolver with something like: |
|                   | <jsp:scriptlet></jsp:scriptlet>                                                                                                    |
|                   | javax.faces.context.FacesContext.getCurrentInstance().get                                                                                                    |
|                   | Application().<br>getVariableResolver().resolveVariable(javax.faces.context                                                                                                    |
|                   | .FacesContext.                                                                                                    |
|                   | getCurrentInstance(), 'myVar');<br>                                                                                                    |
| CR344822          | When an Apache MyFaces is the underlying JSF implementation provider, invalidating the<br>session results in an IllegalStateException.                                                                                                    |
|                   | In a JSF portlet that uses Apache MyFaces as the underlying JSF implementation provider,<br>invalidating the session in JSF application logic results in an IllegalStateException following the<br>processing of the JSF action.                                                                                               |
|                   | <b>Platform: All</b>                                                                                                    |
|                   | <b>Workaround:</b> Use one of the following methods:                                                                                                    |
|                   | Do not invalidate the session on logout.<br>$\blacksquare$                                                                                                    |
|                   | Use a different JSF implementation, such as Sun RI.<br>$\blacksquare$                                                                                                    |
|                   | Use a different version of MyFaces, where the installed NavigationHandler checks to see if<br>$\blacksquare$<br>the request is for a MyFaces JSF bridge, checks the session validity, or catches<br>IllegalStateExceptions when the session has been invalidated.                                                              |

*Table 1–6 (Cont.) Known Limitations and Workarounds for WebLogic Portal Framework and Development*

- Perform the session invalidation in a backing file.
- Redirect to an intermediate non-JSF portlet, such as a servlet or .jsp, that invalidates the session and forwards to the login page.

| <b>Problem ID</b> | <b>Description</b>                                                                                                    |
|-------------------|----------------------------------------------------------------------------------------------------|
| CR344835          | <f:param> JSF tag does not work with WSRP.</f:param>                                                                                                    |
|                   | The <f:param> tag will not work when using WSRP. This is due to request parameters being<br/>unavailable during the pre-render and render life cycle stages. This is true for all portlet types<br/>consumed via WSRP. See "Avoid Accessing Request Parameters in Rendering Code" in Oracle<br/>Fusion Middleware Federated Portals Guide for Oracle WebLogic Portal.</f:param>                                                                                                    |
|                   | Platform: All                                                                                                    |
|                   | <b>Workaround:</b> Parameters should be placed in a container managed bean or processed during the<br>handlePostbackData.                                                                                                    |
| CR348667          | Portlets must have title attribute specified to be disassembled into the database.                                                                                                    |
|                   | The .portlet XML schema allows for portlets to not specify the <title> attribute. However, titles<br/>are required for successful disassembly of a portlet into the database. Attempting to disassemble<br/>a portlet that has no <title> attribute set will produce an XmlDisassemblerException.</title></title>                                                                                                    |
|                   | <b>Platform: All</b>                                                                                                    |
|                   | Workaround: Add a <title> attribute to your .portlet file to ensure successful disassembly.</title>                                                                                                    |
| CR358125          | When publishing a portlet, publishing service does not properly reflect themes from<br>publishing contexts.                                                                                                    |
|                   | If a portlet instance is influenced by a theme, render dependencies may not properly reflect the<br>influence of the theme. Subsequently, the published version of the portlet will not correctly<br>render the theme. This applies to portlets published in API and URL modes.                                                                                                    |
|                   | Portlets published in full URL mode will not include visual aspects of the theme.                                                                                                    |
|                   | <b>Platform: All</b>                                                                                                    |
|                   | <b>Workaround:</b> There is no known workaround for this issue.                                                                                                    |
| CR359073          | Harmless error message logged by Lease Manager.                                                                                                    |
|                   | The following error message is logged by Lease Manager, which is harmless and can be ignored.                                                                                                    |
|                   | <bea-403302> <an --<br="" data="" exception="" java.sql.sqlexception:="" occurred="" sql="" unexpected="">row already exist in index PK_LEASE on table P13N_LEASE.</an></bea-403302>                                                                                                    |
|                   | The error is logged only in cluster environment when two or more nodes are concurrently trying<br>to acquire the same lease.                                                                                                    |
|                   | Platform: All, in a clustered environment.                                                                                                    |
|                   | <b>Workaround:</b> None, not required.                                                                                                    |
| CR359274          | Asynchronous JavaScript imports via XIE may cause Internet Explorer 7 to hang if referenced<br>script does not exist.                                                                                                    |
|                   | If portlet content or render dependencies are loaded via XIE that refer to an external JavaScript<br>resource that does not exist, or may otherwise fail to load, XIE lifecycle processing in Internet<br>Explorer 7+ will hang. This is because XIE attempts to mimic initial browser loading behavior by<br>executing scripts serially, even when such scripts are fetched asynchronously by the browser, as<br>with IE7+. If the attempt to load the script fails (typically because it does not exist), IE7+ halts<br>advancement of the readyState field for that script at "loading" and produces no error message. |
|                   | Platform: All                                                                                                    |
|                   | Workaround: Ensure that .js files referenced in this way exist at the specified path.                                                                                                    |
| CR367450          | Content Presenter Preview Mode will not show Theme changes.                                                                                                    |
|                   | Content Presenter's Preview Mode shows the current user a preview of how the portlet will<br>render with the current wizard settings. However, in this release the Preview Mode will not show<br>changes to the Theme setting. To see the effect of your Theme selection, please save the changes<br>made in the wizard.                                                                                                    |
|                   | Platform: All                                                                                                    |
|                   | <b>Workaround:</b> Save your changes to see your Theme applied.                                                                                                    |

*Table 1–6 (Cont.) Known Limitations and Workarounds for WebLogic Portal Framework and Development*

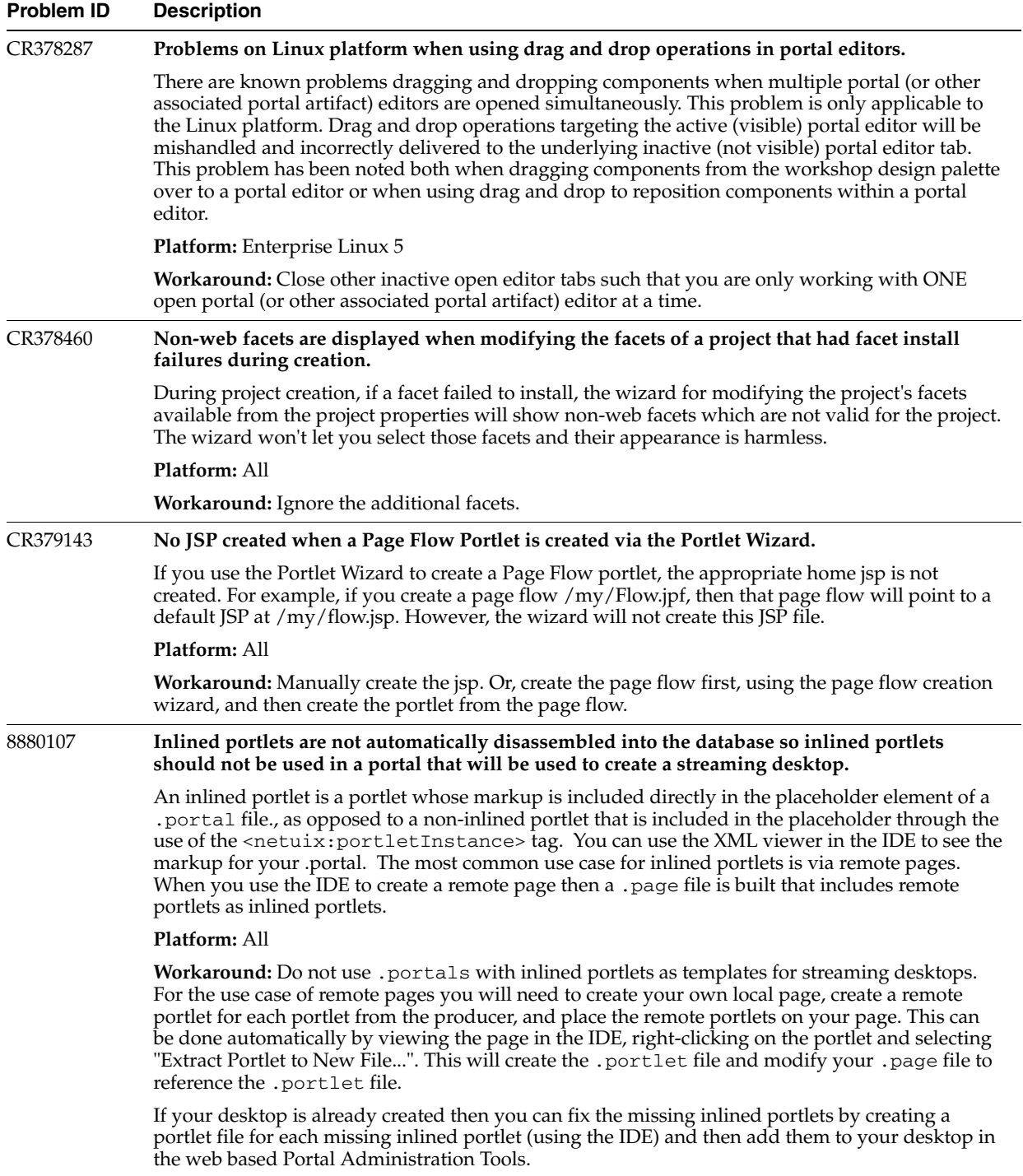

#### *Table 1–6 (Cont.) Known Limitations and Workarounds for WebLogic Portal Framework and Development*

| Problem ID | <b>Description</b>                                                                                                    |
|------------|----------------------------------------------------------------------------------------------------|
| 9184707    | Struts sample app doesn't work in portal web project.                                                                                                    |
|            | By default, when you add the Struts facets to a web project, it creates a sample index. jsp,<br>pages/welcome.jsp, and WEB-INF/config/struts-config.xml file. After you add the<br>Portal Framework Struts facet, those jsps and struts configuration will return a server 500 server,<br>and a stacktrace similar to the following will show:                                                                                                    |
|            | javax.servlet.jsp.JspException: Cannot create redirect URL:                                                                                                    |
|            | java.net.MalformedURLException: Cannot retrieve ActionForward named<br>welcome                                                                                                    |
|            | at                                                                                                    |
|            | org.apache.struts.taglib.logic.RedirectTag.generateRedirectURL(RedirectT<br>ag.java:309)                                                                                                    |
|            | at                                                                                                    |
|            | org.apache.struts.taglib.logic.RedirectTag.doEndTag(RedirectTag.java:268<br>$\lambda$                                                                                                    |
|            | at jsp_servlet.__index._jsp__tag0(__index.java:111)                                                                                                    |
|            | at jsp_servlet.__index._jspService(__index.java:75)                                                                                                    |
|            | at weblogic.servlet.jsp.JspBase.service(JspBase.java:34)                                                                                                    |
|            | Truncated. see log file for complete stacktrace                                                                                                    |
|            | <b>Platform:</b> All                                                                                                    |
|            | Workaround: Don't use the sample struts files. They can safely be deleted and new struts<br>modules created.                                                                                                    |
| 9270826    | Serialization exception from ClipperSourceProxyServlet\$WrappedServletConfig after building<br>project.                                                                                                    |
|            | It is possible to receive an error message in the server console like the following:                                                                                                    |
|            | <jan 11:16:58="" 2010="" 8,="" am="" mst=""> <error> <http> <bea-101002><br/>&lt;[ServletContext@24337993[app:pEar module:perfWebJava path:/perfWebJava<br/>spec-version: 2.5]] Could not deserialize the context attribute.<br/>java.io.NotSerializableException:<br/>com.bea.netuix.clipper.ClipperResourceProxyServlet\$WrappedServletConfig</bea-101002></http></error></jan>                                                                                                    |
|            | If you modify a .class file in a web project and access the webapp without redeploying. This<br>will typically occur when using Eclipse after a build finishes, if you access the webapp in a<br>browser without republishing or use the Run On Server functionality.                                                                                                    |
|            | Platform: All                                                                                                    |
|            | Workaround: Redeploy the webapp. In Eclipse, use the Run As   Run On Server option to access<br>the webapp, or publish the application from the Servers view.                                                                                                    |
| 9352966    | commandLinks in JSF portlets don't work for async portlets or async desktop.                                                                                                    |
|            | A JSF commandLink is contained in a JSF form. When the JSF form is submitted by clicking the<br>commandLink the client-side code in JSF adds an input to the form, calls form.submit(), and then<br>immediately removes the input. For an asynchronous portal request, the form action has been<br>rewritten to execute a DISC function upon form submittal. Upon form submittal, the form is<br>processed via the portal's DISC framework to create an XmlHttpRequest (XHR) that is used to<br>asynchronously update the portlet. DISC needs all of the form inputs to create the XHR. When<br>JSF removes the form input it is not available to the DISC framework that looks for the form in<br>the DOM. This problem can be obtained with a patch. |
|            | Platform: All                                                                                                    |
|            | Workaround: Contact Oracle Support for a patch or do not use async portals/portlets with JSF.                                                                                                    |

*Table 1–6 (Cont.) Known Limitations and Workarounds for WebLogic Portal Framework and Development*

*Table 1–6 (Cont.) Known Limitations and Workarounds for WebLogic Portal Framework and Development*

| Problem ID | <b>Description</b>                                                                                                    |
|------------|----------------------------------------------------------------------------------------------------|
| 9352656    | Extra Sessions are created on the producer.                                                                                                    |
|            | Extra HTTP sessions are created on the producer when fetching the WSDL, getting the service<br>description and managing proxied portlets and when releasing sessions. Customers have<br>reporting seeing between 16 and 250 extra sessions on their producers. While these sessions are<br>small and will time-out they may cause performance degradation.                                                                                                    |
|            | <b>Platform:</b> All platforms. WLP 8.1 through 10.3.2                                                                                                    |
|            | <b>Workaround:</b> Add /producer/ to the PortalServletFilters in your web. xml as follows:                                                                                                    |
|            |                                                                                                    |
|            | <filter><br/><filter-name>PortalServletFilter</filter-name><br/><filter-class>com.bea.pl3n.servlets.PortalServletFilter</filter-class><br/><init-param><br/><description><br/>Skip over these type of requests (no<br/>profile manipulation). Pattern is glob-style. This entry<br/>defaults to the above pattern.<br/></description><br/><param-name>skipRequestPattern</param-name><br/><param-value>/css/, /js/, /image*/, /wlwdir, /ensureAppDeployment,<br/>/producer/</param-value><br/></init-param><br/><init-param><br/><description>Option to fire SessionLoginEvent,<br/>defaults to false if not set</description><br/><param-name>fireSessionLoginEvent</param-name><br/><param-value>true</param-value><br/></init-param><br/><init-param><br/><description>Filter will create an anonymous profile<br/>for every session. Defaults to true if not set</description><br/><param-name>createAnonymousProfile</param-name><br/><param-value>true</param-value></init-param></filter> |
|            |                                                                                                    |
|            | <init-param><br/><description>Option to track anonymous users, defaults to false if<br/>'createAnonymousProfile' is ignored if this is<br/>not set.<br/>true</description><br/><param-name>enableTrackedAnonymous</param-name><br/><param-value>false</param-value></init-param>                                                                                                    |
|            |                                                                                                    |
|            | <init-param></init-param>                                                                                                    |
|            | <description>Length in seconds visitor must be on<br/>site before we start tracking them . Defaults to 60 seconds if not<br/>set</description>                                                                                                    |
|            |                                                                                                    |
|            | <param-name>trackedAnonymousVisitDuration</param-name><br><param-value>60</param-value>                                                                                                    |
|            |                                                                                                    |
|            | $\langle$ filter>                                                                                                    |

| Problem ID | <b>Description</b>                                                                                                    |
|------------|----------------------------------------------------------------------------------------------------|
| 9352038    | Pageflow portlets using JSF pages do not render content.                                                                                                    |
|            | If a pageflow uses JSF pages for its content, these pages might not render when the pageflow is<br>used as a portlet.                                                                                                    |
|            | Platform: All                                                                                                    |
|            | Workaround: Don't use JSF pages for pageflows. By default, JSF pages are created when using<br>the New Page Flow wizard in a JSF-enabled web project. If you do not need JSF in your webapp,<br>do not enable the JSF project facet when creating the project via the Modify facets button;<br>alternatively, use the "WebLogic Portal Beehive Web Project Facets" preset when creating web<br>project. If the JSF facets is already enabled in the project, it can disabled via the Project Facets<br>Properties page on the project. If JSF is required in other parts of the project, create the pageflow<br>via the New Portlet wizard when you create the pageflow portlet. Or, you can edit the forward<br>path in the pageflow to point directly to the JSP and edit the generated JSP to not use JSF. |
| 9348328    | Portlet titlebar buttons do not work for IFramed portlets running in async desktop.                                                                                                    |
|            | Portlets with an async content-type of "iframe_unwrapped", including JSR286 portlets using the<br>container runtime option "requiresIFrame", do not work properly on an asynchronous desktop.<br>Specifically, the titlebar buttons to allow portlet mode or state changes do not work.                                                                                                    |
|            | Platform: All platforms. WLP 10.3 through 10.3.2, where the iframe_unwrapped content-type is<br>supported.                                                                                                    |
|            | <b>Workaround:</b> If an IFrame is required around a portlet on a desktop, do not use the<br>asynchronous desktop feature on the desktop, or do not have the portlet's titlebar buttons<br>displayed.                                                                                                    |
| 9105747    | PageFlow settings do not get added to web.xml when facelets also added.                                                                                                    |
|            | In Oracle Enterprise for Eclipse, if the Facelet facet is added to a web project that also has Beehive<br>NetUI and Dynamic Web Module 2.5 facets, the pageflow web. xml settings will be lost. This<br>will make PageFlows not run correctly.                                                                                                    |
|            | <b>Platform:</b> All                                                                                                    |
|            | Workaround: Follow the procedure outlined in Section 1.6.4.1, "Workaround for 9105747."                                                                                                    |
| 8937425    | Ctrl+C, Ctrl+X, Ctrl+V (Copy, Cut, Paste) keyboard shortcuts don't work in Weblogic Portal<br>IDE dialogs that are implemented using Swing/AWT.                                                                                                    |
|            | There has been an Eclipse bug filed against Eclipse 3.5 (Galileo) which states that Swing text<br>components hosted over the Eclipse SWT_AWT bridge do not receive the proper key event<br>sequence when the Ctrl+C, Ctrl+X, Ctrl+V (Copy, Cut, Paste) keyboard shortcuts are used. To be<br>more specific, the KEY_PRESSED and KEY_TYPED events are not being fired during the key<br>sequence. As a result the key bindings for (Copy, Cut, Paste) operations are ignored. This does<br>not effect text components implemented natively in the Eclipse SWT technology. For futher<br>details please refer to the following Eclipse bug report:                                                                                                    |
|            | https://bugs.eclipse.org/bugs/show_bug.cgi?id=294117                                                                                                    |
|            | Platform: Windows, Linux                                                                                                    |
|            | <b>Workaround:</b> Manually type text entries in all Swing/AWT dialogs hosted over the Eclipse SWT_<br>AWT bridge. The(Copy, Cut, Paste) keyboard shortcuts cannot be used.                                                                                                    |
| 8176094    | User must be logged in to view WebCenter portlets when SAML is enabled.                                                                                                    |
|            | Anonymous users who try to view a WebCenter portlet when the producer has SAML enabled<br>will see an exception.                                                                                                    |
|            | Platform: All                                                                                                    |
|            | Workaround: Entitle the proxy portlet so only authenticated users may view WebCenter portlets.                                                                                                    |

*Table 1–6 (Cont.) Known Limitations and Workarounds for WebLogic Portal Framework and Development*

| <b>Problem ID</b> | <b>Description</b>                                                                                                    |
|-------------------|----------------------------------------------------------------------------------------------------|
| 8275978           | Served resources functionality over WSRP using local proxy contains outages.                                                                                                    |
|                   | JSR286 portlets that have serve resource functionality (implement the serveResource method)<br>may see outages when run over WSRP via local proxy. These outages include the use of URL<br>parameters on the ResourceURL during file upload and ResourceURL.setSecure(). In the case of<br>the URL parameters, if the serveResource() call is uploading a file and parameters are set on the<br>ResourceURL, the parameters are not sent to the producer as expected. For<br>ResourceURL.setSecure(), if the serveResource request is sent over local proxy, a new session is<br>created, which causes the producer to return an InvalidSession fault to the consumer. |
|                   | Platform: All platforms                                                                                                    |
|                   | Workaround: Run WSRP JSR286 portlets with serveResource implementations through remote<br>proxy.                                                                                                    |
| 9377802           | Processing of XML event payloads in JSR286 portlets may result in a ClassNotFoundException<br>on IBM platforms.                                                                                                    |
|                   | When processing an XML event payload in a JSR286 portlet, a java.lang.ClassNotFoundException<br>might occur.                                                                                                    |
|                   | <b>Platforms:</b> IBM (zSeries Linux and AIX)                                                                                                    |
|                   | <b>Workaround:</b> Contact Oracle Support for Patch ID: 6GEH.                                                                                                    |
| 9375294           | A java.beans.IntrospectionException occurs when using<br>com.bea.p13n.security.config.AtnHierarchyBean on IBM platforms.                                                                                                    |
|                   | An IntrospectionException might occur when using the AtnHierarchyBean.                                                                                                    |
|                   | <b>Platforms:</b> IBM $(z/Linux$ and AIX)                                                                                                    |
|                   | <b>Workaround:</b> Contact Oracle Support for Patch ID: 5PQL.                                                                                                    |

*Table 1–6 (Cont.) Known Limitations and Workarounds for WebLogic Portal Framework and Development*

#### <span id="page-27-0"></span>**1.6.4.1 Workaround for 9105747**

To perform the workaround for Bug 9105747, add the pageflow settings to the web.xml file as follows:

**1.** Replace the action <servlet> entry with:

```
<servlet>
          <servlet-name>action</servlet-name>
  <servlet-class>org.apache.beehive.netui.pageflow.PageFlowActionServlet</servle
  t-class>
          <init-param>
              <param-name>config</param-name>
              <param-value>/_pageflow/struts-config.xml</param-value>
          </init-param>
          <init-param>
              <param-name>debug</param-name>
              <param-value>2</param-value>
          </init-param>
          <init-param>
              <param-name>detail</param-name>
              <param-value>2</param-value>
          </init-param>
          <load-on-startup>2</load-on-startup>
      </servlet>
```
**2.** Add the following entries to the web.xml file:

```
<filter>
```

```
 <filter-name>PageFlowJspFilter</filter-name>
```

```
 <filter-class>org.apache.beehive.netui.pageflow.PageFlowJspFilter
  </filter-class>
     \langle/filter>
      <filter>
          <filter-name>PageFlowForbiddenFilter</filter-name>
  <filter-class>org.apache.beehive.netui.pageflow.PageFlowForbiddenFilter
  </filter-class>
          <init-param>
              <param-name>response-code</param-name>
              <param-value>404</param-value>
          </init-param>
      </filter>
      <filter-mapping>
          <filter-name>PageFlowJspFilter</filter-name>
          <url-pattern>*.jsp</url-pattern>
          <dispatcher>FORWARD</dispatcher>
          <dispatcher>REQUEST</dispatcher>
          <dispatcher>INCLUDE</dispatcher>
      </filter-mapping>
      <filter-mapping>
          <filter-name>PageFlowJspFilter</filter-name>
          <url-pattern>*.jspx</url-pattern>
          <dispatcher>FORWARD</dispatcher>
          <dispatcher>REQUEST</dispatcher>
          <dispatcher>INCLUDE</dispatcher>
      </filter-mapping>
      <filter-mapping>
          <filter-name>PageFlowForbiddenFilter</filter-name>
          <url-pattern>*.java</url-pattern>
          <dispatcher>REQUEST</dispatcher>
      </filter-mapping>
      <filter-mapping>
          <filter-name>PageFlowForbiddenFilter</filter-name>
          <url-pattern>*.jsfb</url-pattern>
          <dispatcher>REQUEST</dispatcher>
      </filter-mapping>
      <filter-mapping>
          <filter-name>PageFlowForbiddenFilter</filter-name>
          <url-pattern>*.jpfs</url-pattern>
          <dispatcher>REQUEST</dispatcher>
      </filter-mapping>
      <listener>
  <listener-class>org.apache.beehive.netui.pageflow.PageFlowContextListener
  </listener-class>
      </listener>
      <listener>
  <listener-class>
    org.apache.beehive.netui.pageflow.HttpSessionMutexListener
  </listener-class>
      </listener>
      <servlet>
          <servlet-name>XmlHttpRequestServlet</servlet-name>
<servlet-class>
    org.apache.beehive.netui.pageflow.xmlhttprequest.XmlHttpRequestServlet
</servlet-class>
      </servlet>
```

```
 <servlet-mapping>
          <servlet-name>action</servlet-name>
          <url-pattern>*.jpf</url-pattern>
      </servlet-mapping>
      <servlet-mapping>
          <servlet-name>XmlHttpRequestServlet</servlet-name>
          <url-pattern>*.xhr</url-pattern>
      </servlet-mapping>
      <servlet-mapping>
          <servlet-name>XmlHttpRequestServlet</servlet-name>
          <url-pattern>*.render</url-pattern>
      </servlet-mapping>
      <filter>
          <filter-name>PageFlowFacesFilter</filter-name>
  <filter-class>org.apache.beehive.netui.pageflow.PageFlowFacesFilter
</filter-class>
      </filter>
      <filter-mapping>
          <filter-name>PageFlowFacesFilter</filter-name>
          <url-pattern>*.faces</url-pattern>
          <dispatcher>FORWARD</dispatcher>
          <dispatcher>REQUEST</dispatcher>
          <dispatcher>INCLUDE</dispatcher>
      </filter-mapping>
      <filter-mapping>
          <filter-name>PageFlowFacesFilter</filter-name>
          <url-pattern>*.jsf</url-pattern>
          <dispatcher>FORWARD</dispatcher>
          <dispatcher>REQUEST</dispatcher>
          <dispatcher>INCLUDE</dispatcher>
      </filter-mapping>
      <servlet-mapping>
          <servlet-name>Faces Servlet</servlet-name>
          <url-pattern>*.faces</url-pattern>
      </servlet-mapping>
```
#### <span id="page-29-0"></span>**1.6.5 Content Management and Search**

[Table 1–7](#page-30-1) lists known limitations and workarounds for content management and search.

| Problem ID | <b>Description</b>                                                                                                    |
|------------|----------------------------------------------------------------------------------------------------|
| CR381619   | IDOL Server does not successfully delete an entry from the index when the file is<br>removed from a directory scanned by FileSystemFetch.                                                                                                    |
|            | Even though FileSystemFetch is configured to delete content from IDOL when an item is<br>removed from the file system, the file is not properly removed from the IDOL Server<br>index.                                                                                        |
|            | Platform: All                                                                                                    |
|            | Workaround: Edit the FileSystemFetch configuration file (FileSystemFetch.cfg):                                                                                                    |
|            | To the [Default] section add 'QueryPort=9022' (change the port number to match the<br>1.<br>Queryort defined in AutonomyIDOLServer.cfg).                                                                                                    |
|            | Do not use relative paths in the DirectoryPathCSVs entry in your Import job<br>2.<br>definitions. Only use fully qualified path entries.                                                                                                    |
| CR295027   | Renaming nodes in a library services-enabled repository can cause the version name to<br>become out of sync with the node's name.                                                                                                    |
|            | When library services are enabled, nodes should not be renamed. This can cause<br>incorrect search results to be returned.                                                                                                    |
|            | <b>Platform: All</b>                                                                                                    |
|            | <b>Workaround:</b> None.                                                                                                    |
| CR342794   | JSR-170 JNDI provider logs misleading error messages due to improper classloading<br>configuration.                                                                                                    |
|            | After configuring the JSR-170 JNDI content repository provider, users may encounter a<br>misleading error message indicating that the object bound in JNDI did not implement the<br>javax.jcr.Repositoryinterface:                                                            |
|            | com.bea.content.RepositoryException: Object bound not of type<br>javax.jcr.Repository: found a<br>(org.apache.jackrabbit.jca.JCARepositoryHandle)                                                                                                    |
|            | Platform: Jackrabbit Content Repository with JSR-170 JNDI provider                                                                                                    |
|            | <b>Workaround:</b> Ensuring that the javax . jcr . Repository is visible within the same<br>classloader as the content repository application and the JSR-170 adapter may resolve<br>this issue.                                                                              |
|            | For more information regarding application classloading, see:                                                                                                    |
|            | "Understanding WebLogic Server Application Classloading" in Oracle Fusion<br>п<br>Middleware Developing Applications for Oracle WebLogic Server.                                                                                                    |
|            | "Classloading Optimizations for Resource Adapters" in Oracle Fusion Middleware<br>$\blacksquare$<br>Programming Resource Adapters for Oracle WebLogic Server.                                                                                                    |
| CR344651   | Unclear exception when using CM versioned repository API.                                                                                                    |
|            | The following cryptic message is displayed:                                                                                                    |
|            | Caused by: java.io.IOException: The operation completed successfully when running<br>code in the versioned repository. This error message originates from the JVM, and<br>generally means that a user is trying to pass in an InputStream which has already been<br>consumed. |
|            | Platform: All Sun JVM                                                                                                    |
|            | <b>Workaround:</b> Ensure that the InputStream being passed to content management has<br>not already been consumed or read.                                                                                                    |

<span id="page-30-1"></span><span id="page-30-0"></span>*Table 1–7 Known Limitations and Workarounds for Content Management and Search*

| Problem ID | <b>Description</b>                                                                                                    |
|------------|----------------------------------------------------------------------------------------------------|
| CR353875   | Filtering on search results from IVersionManager.search() is not available on the<br>modified Date property.                                                                                                    |
|            | The API ISortableFilterablePagedList.getAllFilterableProperties()<br>indicates for the result of the IVersionManager.search() that the caller may filter on<br>the modifiedDate property. This is not currently functional as a FilterCriteria or<br>via the ISortableFilterablePagedList.reFilter() call.                                                                                                    |
|            | <b>Platform: All</b>                                                                                                    |
|            | Workaround: Specify the modifiedDate in the search expression and filter when<br>initially executing the search.                                                                                                    |
| CR355982   | Delegated Administration users who can publish content need DA rights to view the<br>Default workflow to use the Bulk Update tool.                                                                                                    |
|            | A Delegated Administration (DA) user who has Publisher capabilities for a content<br>repository will also need the View capability on the default workflow. An example of<br>Publisher capabilities would be View, Update, and Publish capabilities on a content<br>repository. If the DA publisher does not have View capabilities on the default workflow,<br>users will encounter com. bea. content. AuthorizationException: "User does not<br>have view privileges to view this workflow or its properties" when they attempt to use<br>publish content using the bulk update in the Workspace View in the Content<br>Management Administration tools. |
|            | <b>Platform: All</b>                                                                                                    |
|            | Workaround: Assign the View capability for the default workflow. It is not required to<br>assign the View capability for any other workflows, even if the content that is being<br>published uses a custom workflow instead of the default workflow. The bug is around<br>the validation code that mistakenly retrieves the default workflow, no matter what.                                                                                                    |

*Table 1–7 (Cont.) Known Limitations and Workarounds for Content Management and Search*

| <b>Problem ID</b>    | <b>Description</b>                                                                                                    |
|----------------------|----------------------------------------------------------------------------------------------------|
| CR358426             | Autonomy full-text search using notEquals or isNull with nested properties in a query<br>does not include "parent property does not exist" results.                                                                                                    |
|                      | All the possible nested values for a type are not indexed if they do not exist. Therefore,<br>when searching for null or notEquals on a nested property name, the results will only<br>contain values that are null or notEquals to the nested property name that was indexed.                                                                                                    |
|                      | For example, a node of type "planet" contains one or more instances of type "continent".<br>Each node of type "continent" contains one or more instances of type "country". In this<br>case planet Earth would have a nested property of "continent[0].country[0].name" equal<br>to Nigeria, while planet Mars would not have any continents or countries. Subsequently<br>there would not be any nested properties of that name indexed for Mars. |
|                      | Platform: All                                                                                                    |
|                      | Workaround: Use an inverse search.                                                                                                    |
|                      | The original query would look like this:                                                                                                    |
|                      | IMetadataQuery mQuery = FullTextQueryFactory.getMetadataQuery();                                                                                                    |
|                      | IMetadataQueryParameter ftqp =                                                                                                    |
|                      | mQuery.buildNotEquals('continent[0].country[0].name', 'Nigeria');                                                                                                    |
|                      | ftqp.setMultiplicity(IMetadataQuery.Multiplicity.multiValued);                                                                                                    |
|                      | IFullTextSearch fullTextSearch =                                                                                                    |
|                      | FullTextSearchFactory.buildFullTextSearch(ftqp, null, false);                                                                                                    |
|                      | Search search = new Search(repositoryPath, -1, null, fullTextSearch,                                                                                                    |
|                      | true);                                                                                                    |
|                      | IPagedList <node> nodes = searchManager.search(context, search);</node>                                                                                                    |
|                      | That query will return no nodes.                                                                                                    |
|                      | But, if you created an inverse query like this:                                                                                                    |
|                      | IMetadataQuery mQuery = FullTextQueryFactory.getMetadataQuery();                                                                                                    |
|                      | IMetadataQueryParameter mqp1 =                                                                                                    |
|                      | mQuery.buildEquals('continent[0].country[0].name', 'Nigeria');                                                                                                    |
|                      | mqp1.setMultiplicity(IMetadataQuery.Multiplicity.multiValued);                                                                                                    |
|                      | IMetadataQueryParameter mqp2 = mQuerymQuery.buildNotNull('continent');                                                                                                    |
|                      | mqp1.setMultiplicity(IMetadataQuery.Multiplicity.multiValued);                                                                                                    |
|                      | IMetadataQueryParameter mqp3 = mQuery.buildIsNull('continent');                                                                                                    |
|                      | mqp1.setMultiplicity(IMetadataQuery.Multiplicity.multiValued);                                                                                                    |
| CR358426 (continued) | IMetadataQueryParameter mqp = mqp2.or(mqp3).not(mqp1);                                                                                                    |
|                      | IFullTextSearch fullTextSearch =                                                                                                    |
|                      | FullTextSearchFactory.buildFullTextSearch(mqp, null, false);                                                                                                    |
|                      | Search search = new Search(repositoryPath, -1, null, fullTextSearch, true);                                                                                                    |
|                      | IPagedList <node> nodes = searchManager.search(context, search);</node>                                                                                                    |
|                      | That query would return all planets except for Earth.                                                                                                    |

*Table 1–7 (Cont.) Known Limitations and Workarounds for Content Management and Search*

| <b>Problem ID</b> | <b>Description</b>                                                                                                    |
|-------------------|----------------------------------------------------------------------------------------------------|
| CR358475          | WebDAV users need read access to the default workflow.                                                                                                    |
|                   | The WebDAV code needs access to the default workflow to perform CRUD operations<br>on any given resource in a managed WLP repository. If the logged-in user does not have<br>the View capability on the default workflow, it could throw a (403) error message to the<br>client.                                                                                                    |
|                   | <b>Platform: All</b>                                                                                                    |
|                   | <b>Workaround:</b> Make sure that all users accessing content management via WebDAV have<br>the View capability on the default workflow.                                                                                                    |
| CR358596          | CR Bridge: JCR property value constraints not visible in WebLogic Portal property<br>choices.                                                                                                    |
|                   | When using the CM JCR Bridge, JCR property value constraints are not currently<br>exposed in WebLogic Portal property choices. This limitation is present because some<br>property value constraints, such as regular expressions and built-in repository<br>constraints, cannot be resolved to a specific value.                                                                                   |
|                   | Platform: All                                                                                                    |
|                   | <b>Workaround:</b> If a validation exception occurs when creating or updating a JCR property<br>value, manually consult the JCR repository's property value constraints for the<br>appropriate type to ensure a value meets all constraints.                                                                                                    |
| CR359853          | Sample domains are pre-populated with ObjectClasses that do not necessarily<br>conform to file system repository data types.                                                                                                    |
|                   | When using a file system repository, ObjectClasses are limited to only a single binary<br>property. Some of the available out-of-the-box ObjectClasses have multiple binary<br>properties, such as book. This makes it appear that it is possible to create a node in the<br>file system repository of that type. However, internal validation code in the file system<br>repository prevents this. |
|                   | Platform: All                                                                                                    |
|                   | <b>Workaround:</b> None. When using the file system repository, nodes cannot be assigned an<br>ObjectClass having multiple binary properties.                                                                                                    |

*Table 1–7 (Cont.) Known Limitations and Workarounds for Content Management and Search*

| <b>Problem ID</b> | <b>Description</b>                                                                                                    |
|-------------------|----------------------------------------------------------------------------------------------------|
| CR361658          | Error retrieving empty InputStreams from Sybase.                                                                                                    |
|                   | Whenever a user tries to store an empty input stream or a zero-byte file via WebDAV in<br>content management, the code converts it into a zero-byte input stream and stores it in<br>the database. However, when the data is retrieved, the database does not return an<br>empty input stream, but returns a null. Content management then traps that null and<br>throws an error to the user. |
|                   | <b>Platform</b> : This problem has been known to occur in Sybase drivers.                                                                                                    |
|                   | <b>Workaround:</b> Do not store zero-byte input streams into content management or zero<br>byte files via WebDAV in a Sybase database.                                                                                                    |
| CR378677          | Copy/Paste not working with nested properties when library services are enabled.                                                                                                    |
|                   | Copy/Paste for a content item that has a nested property containing a file upload<br>property value doesn't work and throws the following exception:                                                                                                    |
|                   | org.apache.beehive.netui.page flow.UnresolvableForwardException: Unable to find a<br>forward named 'VIEW_RENDERER' on action view in page flow<br>/content/popupsAndButtons/PopupButtonController.jpf.                                                                                                    |
|                   | To reproduce this problem:                                                                                                    |
|                   | Create a new content type.<br>1.                                                                                                    |
|                   | Add a nested property to the content type that contains a file upload property value.<br>2.                                                                                                    |
|                   | Create a new content item of that new type and upload a file.<br>3.                                                                                                    |
|                   | Save and check in the node.<br>4.                                                                                                    |
|                   | Create a new folder or use an existing one and try to copy/paste the content item to<br>5.<br>the new folder by using either right click or the context sensitive button feature.                                                                                                    |
|                   | Platform: WLP 10.2 and 10.3                                                                                                    |
|                   | Workaround:                                                                                                    |
|                   | Don't upload any file content in a nested property until after the node is copy/pasted or<br>clear the nested property values and re-add them after the copy/paste operation.                                                                                                    |
|                   | To allow copy:                                                                                                    |
|                   | Click on the new content node<br>1.                                                                                                    |
|                   | Select the properties tab.<br>2.                                                                                                    |
|                   | Click Checkout<br>3.                                                                                                    |
|                   | Select the nested property's clear value checkbox<br>4.                                                                                                    |
|                   | Select the Clear Values button.<br>5.                                                                                                    |
|                   | Caution: This will clear all your nested properties so the user must write them down or<br>take a screenshot.                                                                                                    |
|                   | Click checkin.<br>6.                                                                                                    |
|                   | The user is now free to copy and paste the node.<br>7.                                                                                                    |
| 9079801           | Multibyte characters in EAR names create 404 errors in Admin Tools when copying,<br>pasting, or moving items in Content Management.                                                                                                    |
|                   | There is support in the Portal Admin Tools for copying, pasting, and moving of folders<br>and content nodes. However, this feature returns a 404 error when the associated<br>enterprise application name contains multibyte characters.                                                                                                    |
|                   | Platform: All                                                                                                    |
|                   | Workaround: Do not use multibyte characters in your EAR names. There are other issues<br>with described in these Release Notes that also apply when using EARs with multibyte<br>characters.                                                                                                    |

*Table 1–7 (Cont.) Known Limitations and Workarounds for Content Management and Search*

#### <span id="page-35-0"></span>**1.6.6 Federation**

[Table 1–8](#page-35-2) lists known limitations and workarounds for federation.

<span id="page-35-2"></span><span id="page-35-1"></span>*Table 1–8 Known Limitations and Workarounds for Federation*

| <b>Problem ID</b> | <b>Description</b>                                                                                                    |
|-------------------|----------------------------------------------------------------------------------------------------|
| CR174886          | WSRP: Portlet Preference description is not passed from the producer portlet to the<br>proxy portlet.                                                                                                    |
|                   | When an administrator views portlet preferences for remote portlets, WebLogic Portal<br>Administration Console does not provide a description of preferences.                                                                                                    |
|                   | Platform: All                                                                                                    |
|                   | <b>Workaround:</b> Use more descriptive names for preferences.                                                                                                    |
| CR252633          | WSRP LocalProxy depends on client to send producer (session) cookies.                                                                                                    |
|                   | When LocalProxy is enabled for WSRP, the client becomes responsible for sending<br>cookies, especially the session cookie.                                                                                                    |
|                   | In general, this is fine except in cases where the path parameter for the cookies of the<br>producer is not the same as or a prefix of the path parameter for the cookies of the<br>consumer. In these cases, the client will not necessarily send the producer cookies.                                                                           |
|                   | <b>Platform: All</b>                                                                                                    |
|                   | <b>Workaround:</b> Ensure that the session path parameter for cookies from the producer is the<br>same as or a prefix of the path parameter for cookies from the consumer.                                                                                                    |
| CR263920          | Registration Properties do not contain default values.                                                                                                    |
|                   | This is due to calling EntityPropertyManager.getProperties() which does not return<br>default values.                                                                                                    |
|                   | <b>Platform: All</b>                                                                                                    |
|                   | <b>Workaround:</b> Do not use default values in registration properties. The consumer should<br>send all values when registering.                                                                                                    |
| CR266570          | Remote portlets' minimized title is not preferred title.                                                                                                    |
|                   | When a remote portlet sets the title programmatically, WebLogic Portal will use that title<br>in the titlebar. This functionality is not supported when the remote portlet is minimized.<br>When a remote portlet is minimized, WebLogic Portal will not contact the producer to<br>render the portlet, and hence loses the dynamically set title. |
|                   | Platform: All                                                                                                    |
|                   | <b>Workaround:</b> None                                                                                                    |
| CR269002          | WSRP Security signatures and encryptions do not work.                                                                                                    |
|                   | Encryption (Confidentiality) and Signatures (Integrity) are not currently supported policy<br>elements and are not currently supported for WSRP messages.                                                                                                    |
|                   | Platform: All                                                                                                    |
|                   | Workaround: Only use Identity elements in the policy                                                                                                    |
| CR272806          | WSRP local proxy mode does not support default context path or context path<br>containing slash (/).                                                                                                    |
|                   | If WSRP local proxy is enabled and the consumer accesses a producer with the default<br>context path or a context path containing a slash $\alpha$ , then the consumer request will fail.                                                                                                    |
|                   | Platform: All                                                                                                    |
|                   | Workaround:                                                                                                    |
|                   | Do not configure producers that will be accessed via local proxy to have the default<br>1.<br>context path or a context path containing a slash $\frac{1}{1}$ , OR                                                                                                    |
|                   | Do not enable WSRP local proxy mode if any of the producers that could be accessed<br>2.<br>with the local proxy are configured to have the default context path or a context path<br>containing a slash $\left(\frac{7}{10}\right)$ .                                                                                                    |

| <b>Problem ID</b> | <b>Description</b>                                                                                                    |
|-------------------|----------------------------------------------------------------------------------------------------|
| CR334689          | WebLogic Portal does not support using Content Presenter in WSRP environments.                                                                                                    |
|                   | Content Presenter and its portlet instances cannot currently be used as WSRP producers in<br>WebLogic Portal 10.2.                                                                                                    |
|                   | Platform: All                                                                                                    |
|                   | <b>Workaround:</b> To access Content Presenter instances remotely, use Portlet Publishing.                                                                                                    |
| 8880726           | An "unparsable date error" occurs in the Search Versions part of the Version History tab<br>of a content item when the browser locale is changed between searches.                                                                                                    |
|                   | Platform: All                                                                                                    |
|                   | <b>Workaround:</b> One way around this problem is to click <b>Clear Search</b> , then reset the date<br>and perform the search again; however, the recommended best practice is to always log<br>out of the Administration Console before changing the browser's locale setting. Changing<br>the browser's locale during a user's session in the Administration Console is not<br>supported. |
| 8156639           | WLP Consumer does not automatically recover when an IBM WebSphere producer's<br>session timesout.                                                                                                    |
|                   | When consuming portlets from an IBM WebSphere producer the producer's session may<br>timeout. When this happens the user will see an error in the portlet(s).                                                                                                    |
|                   | <b>Platform:</b> WLP Consumer (all versions) with IBM WebSphere Producer (all versions)                                                                                                    |
|                   | Workarounds:                                                                                                    |
|                   | Set the WebSphere's producer's HTTP Session timeout to sufficiently longer than the<br>٠<br>WLP's consumers session timeout. This may be 2-4 times longer depending on your<br>users' usage patterns.                                                                                                    |
|                   | Logout of the WLP consumer and log back in.                                                                                                    |
|                   | Write an interceptor to handle the exception and/or fault.                                                                                                    |

*Table 1–8 (Cont.) Known Limitations and Workarounds for Federation*

### <span id="page-36-0"></span>**1.6.7 Collaboration**

Table 1–9 lists known limitations and workarounds for collaboration.

<span id="page-36-2"></span>*Table 1–9 Known Limitations and Workarounds for Collaboration* 

| <b>Problem ID</b> | <b>Description</b>                                                                                                    |
|-------------------|----------------------------------------------------------------------------------------------------|
| CR290182          | Using external utilities to populate collaboration repository data will cause metadata<br>corruption.                                                                                                    |
|                   | The collaboration portlets (Discussion, Tasks, Calendar, etc.) manage a separate database<br>table to track contents of their containers and content repository items. This table can get<br>out of sync when the repository is populated using external tools such as Propagation or<br>Admin Tools. The following symptoms indicate that the table needs to become<br>synchronized with the repository: |
|                   | Error message that is logged to the server console: <error> <content collaboration<br=""><math>\blacksquare</math><br/><math>API &gt; BEA-000000 &gt;</math> <math>\langle</math> No count metadata could be found for node with id 'XXXX'.] &gt;</content></error>                                                                                                    |
|                   | - Discussions portlet shows inaccurate counts of items within categories and/or<br>$\blacksquare$<br>forums.                                                                                                    |
|                   | <b>Platform: All</b>                                                                                                    |
|                   | <b>Workaround:</b> Customers that experience this behavior will be instructed to download a<br>supporting JSP that will synchronize the metadata table with the repository.                                                                                                    |

#### <span id="page-36-1"></span>**1.6.8 Production Operations**

[Table 1–10](#page-37-1) lists known limitations and workarounds for Production Operations.

| Problem ID | <b>Description</b>                                                                                                    |
|------------|----------------------------------------------------------------------------------------------------|
| CR217697   | The Export/Import Utility provides limited support for localization of portlet instances<br>at an admin level scope.                                                                                                    |
|            | Scoping a book or page with a new locale to the library level is working. When the .pinc is<br>exported/imported in the new locale, the new locale with new title is picked up by the<br>WebLogic Portal Administration Console and L10N tables are updated in the database.<br>However, this is not working for localizing a portlet instance scoped to the admin level.<br>The imported locale is not reflected in the WebLogic Portal Administration Console for the<br>portlet, but the L10N database tables are updated. |
|            | Platform: All                                                                                                    |
|            | <b>Workaround:</b> Avoid using the admin level of scoping if you want to localize portlet<br>instances.                                                                                                    |
| CR217712   | In the Export/Import Utility, locale resource descriptions are not being propagated to<br>the .pinc file.                                                                                                    |
|            | The locale description of a book or page is not getting output to the .pinc file. Thus, an<br>administrator is able to localize only the artifact's title and not it's description.<br>Platform: All                                                                                                    |
|            | <b>Workaround:</b> Manually add the locale description after exporting/importing the book or<br>page.                                                                                                    |
| CR217766   | In the Export/Import Utility, new resources are not imported correctly when first<br>importing in a foreign locale.                                                                                                    |
|            | For example, if you do not have all you resources localized to a specific locale (for<br>example, "es") and you export a desktop in locale "es", then the resources that do not have<br>a resource (title) in "es" will do a best match algorithm. That best match could be a title in<br>"en" (English)                                                                                                    |
|            | Upon re-import to the destination you are telling the XIP utility that everything is in "es"<br>and therefore it erroneously added 'en' titles in "es".                                                                                                    |
|            | <b>Platform: All</b>                                                                                                    |
|            | <b>Workaround:</b> Make sure all your resources have been localized in the locale you want to<br>export. For example, first re-import the modified portal file in the default en (English)<br>locale and then import the modified portal file again in the "es" (Spanish) locale.                                                                                                    |
| CR222321   | A placeholder lock is propagated only for the current "page view" of the layout.                                                                                                    |
|            | The Propagation Utility can track only the placeholders of the currently selected layout<br>from the page "view." Due to this, only the locks (set using Entitlements) on the<br>placeholders in the currently selected layout can be propagated. Propagation of locks on<br>other layouts is not possible.                                                                                                    |
|            | Platform: All                                                                                                    |
|            | <b>Workaround:</b> Review propagation results and manually update any necessary<br>placeholder locks.                                                                                                    |
| CR315040   | WebLogic Portal Analytics reports for Desktop, Pages, and Portlets with the same title<br>but from different web applications are indistinguishable.                                                                                                    |
|            | Analytic reports do not identify which WebLogic Portal web application sourced a<br>particular usage event. This means that if the same title is used in multiple web application<br>portlets, multiple reports of that title will exist and there is no way to know which web<br>application is associated with each report.                                                                                                    |
|            | <b>Platform: All</b>                                                                                                    |
|            | <b>Workaround:</b> Use unique title names.                                                                                                    |
|            |                                                                                                    |

<span id="page-37-1"></span><span id="page-37-0"></span>*Table 1–10 Known Limitations and Workarounds for Production Operations*

| <b>Problem ID</b> | <b>Description</b>                                                                                                    |
|-------------------|----------------------------------------------------------------------------------------------------|
| CR315099          | Large Content Exports via Propagation May Throw TimeOutExceptions.                                                                                                    |
|                   | When exporting content, if a parent (folder) contains a large number of children (greater<br>than 2000), a weblogic.transaction.internal.TimedOutException can appear.                                                                                                    |
|                   | Platform: All                                                                                                    |
|                   | <b>Workaround:</b> Reorganize the content data so that a parent does not contain thousands of<br>children. If that is not possible, increase the JTA timeout value from the Weblogic Console<br>from the default 30 seconds to a higher value.                                                                                                    |
| CR339598          | Analytic report on a selected web application that has never been accessed shows<br>activities of other non-selected web applications.                                                                                                    |
|                   | When multiple web applications in an enterprise application exist and there are activities<br>in all the web applications except one, the Analytics report on the web application that<br>does not have any activities shows results of the all other web applications that do have<br>activity. After the web application is accessed, the Analytics report on the web application<br>shows only its own activities.          |
|                   | Platform: All                                                                                                    |
|                   | Workaround: Make sure a web application is accessed before selecting it for the Analytics<br>report.                                                                                                    |
| CR345394          | ScenarioService error message observed during propagation of content management<br>resources.                                                                                                    |
|                   | While propagating content management resources, the following error message may be<br>observed in the console or server log files:                                                                                                    |
|                   | <scenarioservice: error="" getting="" profile="" user="" weblogic="" wrapper:=""></scenarioservice:>                                                                                                    |
|                   | This error is caused by a campaign event firing when a content management resource,<br>such as a node or type, is saved by propagation. The scenario service attempts to fetch the<br>profile of the current user (the propagation user) when it does not exist. Propagation of the<br>content resource should still complete successfully. However, it is likely that the event<br>logic is failing to complete successfully. |
|                   | Platform: All                                                                                                    |
|                   | Workaround: Disable event handling during propagation.                                                                                                    |

*Table 1–10 (Cont.) Known Limitations and Workarounds for Production Operations*

### <span id="page-38-0"></span>**1.6.9 WebLogic Portal Administration Console**

[Table 1–11](#page-39-1) lists known limitations and workarounds for WebLogic Portal Administration Console.

| <b>Problem ID</b> | <b>Description</b>                                                                                                    |
|-------------------|----------------------------------------------------------------------------------------------------|
| CR259272          | User profile update may not be seen by federated portlets.                                                                                                    |
|                   | If an administrator updates a user's profile, the user may not see the updates until they log<br>out and log back in. This includes properties sent via WSRP to remote producers.                                                                                                    |
|                   | Platform: All                                                                                                    |
|                   | Workaround: The user must log out and back in to see the update profile.                                                                                                    |
| CR261581          | Changes to a User Profile in Visitor Tools are not displayed in UM Tools.                                                                                                    |
|                   | Changes made outside the WebLogic Portal Administration Portal to a user profile in<br>Visitor Tools are not displayed in the WebLogic Portal Administration Console: User<br>Management - User Profile after a refresh. The changes are only displayed after logging<br>out and logging back in.  |
|                   | <b>Platform:</b> All                                                                                                    |
|                   | <b>Workaround:</b> To see an updated user profile, log out and log back into the WebLogic<br>Portal Administration Portal.                                                                                                    |
| CR264147          | Content Management: Cannot clear individual values or properties for nested property<br>types.                                                                                                    |
|                   | Nested property types are properties that have the structure of another user-defined type.<br>For nested type properties that allow multiple values, it is not possible to clear individual<br>values (reset them to empty or default values).                                                     |
|                   | Platform: All                                                                                                    |
|                   | <b>Workaround:</b> To clear an individual value of a multi-valued nested property you must<br>select the multi-valued nested property for edit and then delete the individual value using<br>the trash can icon. You should then add it again with the same name, but with all empty<br>values.    |
| CR288357          | IM editors don't support content queries that reference user, request, and session<br>properties.                                                                                                    |
|                   | IM editors don't support content queries that reference user, request, session properties.                                                                                                    |
|                   | <b>Platform: All</b>                                                                                                    |
|                   | <b>Workaround:</b> Use the IDE to edit content queries that reference user, request, session<br>properties.                                                                                                    |
| CR288516          | IM editors don't support content expression syntax.                                                                                                    |
|                   | IM editors don't support content expression syntax.                                                                                                    |
|                   | <b>Platform: All</b>                                                                                                    |
|                   | Workaround: Use the IDE to edit content queries that use content expression syntax.                                                                                                    |
| CR297475          | IM editors don't support IM rules multiple actions or conditions of the same type.                                                                                                    |
|                   | IM editors don't support IM rules multiple actions or conditions of the same type.                                                                                                    |
|                   | Platform: All                                                                                                    |
|                   | Workaround: Use the IDE to edit IM rules that have multiple actions or conditions.                                                                                                    |
| CR360040          | Administration Tools do not use wsrp-consumer-security-config.xml.                                                                                                    |
|                   | If you created a wsrp-consumer-security-config.xml in a consumer's WEB-INF directory,<br>Administration tools will not use it when adding or editing producers or when viewing or<br>setting proxy portlet preferences. This may result in incorrectly sending SAML or the<br>following exception: |
|                   | weblogic.xml.crypto.wss.WSSecurityException: Unable to add security token.                                                                                                    |
|                   | Platform: All                                                                                                    |
|                   | Workaround: Set up your producer to work with the consumer's default configuration.                                                                                                    |

<span id="page-39-1"></span><span id="page-39-0"></span>*Table 1–11 Known Limitations and Workarounds for WebLogic Portal Administration Console*

| CR373718<br>Portal Administration Console functionality does not work in FireFox 3.<br>Many parts of the Portal Administration Console do not function correctly with FireFox 3.<br>This includes, but is not limited to, pagination in the browse pages and the shortcuts<br>buttons.<br>An error similar to this will show in the Server console:<br><jun 10:20:45="" 2008="" 25,="" am="" mdt=""> <error> <http> <bea-101019><br/>&lt;[weblogic.servlet.internal.WebAppServletContext@775b78d5 - appName:<br/>'myApp', name: 'tools', context-path: '/myAppAdmin', spec-version: '2.5'] Servlet failed<br/>with IOException<br/>weblogic.utils.NestedRuntimeException: Cannot parse POST parameters of request:<br/>'/myAppAdmin/xHttpReq'<br/><b>Workaround:</b> Use FireFox 2 or Internet Explorer<br/><b>Platform:</b> FireFox 3 on all platforms<br/>CR376096<br/>WebLogic Portal Administration Console does not provide a way to re-register if<br/>Invalid Registration is returned by a producer.<br/>The WebLogic Portal Administration Console does not provide a way to re-register if<br/>Invalid Registration is returned by a producer.<br/><b>Platform: All</b><br/><b>Workaround:</b> Delete the producer using the Administration Console and then recreate the<br/>producer.<br/>CR376099<br/>No way to modify an invalid registration from the WebLogic Portal Administration<br/>Console.<br/>If a consumer registers with a producer, and then the producer later requires additional<br/>information from the consumer, the producer will return a fault to the consumer. If you<br/>try to modify the registration properties for a producer with an invalid registration using<br/>the Administration Console, you receive an error and stack dump from whatever fault<br/>was returned by the producer.<br/>Platform: All<br/><b>Workaround:</b> Delete the producer using the Administration Console or, manually delete<br/>the producer from the wsrp-producer-registry.xml file and then manually recreate a new<br/>producer entry.<br/>CR377848<br/>The WebLogic Portal Administration Console displays the Add/Delete portlet<br/>preference for non-WLP producers.<br/>The Administration Console displays UI for adding and deleting portlet preferences for<br/>remote WSRP producers. However, non-WLP WSRP producers generally have no way of<br/>supporting this functionality.<br/>Platform: All<br/>Workaround: WLP PAT users shouldn't try to add or remove portlet preferences from<br/>non-wlp remote wsrp portlets.<br/>9376586<br/>Unable to set preferences on portlets via the Portal Administration Console.<br/>On IBM platforms, you might encounter a NullPointerException when navigating to the<br/>Portlet Preferences page.<br/>Platforms: IBM (zLinux, AIX)<br/>Workaround: Contact Oracle Support for patch L4JD</bea-101019></http></error></jun> | <b>Problem ID</b> | <b>Description</b> |
|----------------------------------------------------------------------------------------------------|-------------------|--------------------|
|                                                                                                    |                   |                    |
|                                                                                                    |                   |                    |
|                                                                                                    |                   |                    |
|                                                                                                    |                   |                    |
|                                                                                                    |                   |                    |
|                                                                                                    |                   |                    |
|                                                                                                    |                   |                    |
|                                                                                                    |                   |                    |
|                                                                                                    |                   |                    |
|                                                                                                    |                   |                    |
|                                                                                                    |                   |                    |
|                                                                                                    |                   |                    |
|                                                                                                    |                   |                    |
|                                                                                                    |                   |                    |
|                                                                                                    |                   |                    |
|                                                                                                    |                   |                    |
|                                                                                                    |                   |                    |
|                                                                                                    |                   |                    |
|                                                                                                    |                   |                    |
|                                                                                                    |                   |                    |
|                                                                                                    |                   |                    |
|                                                                                                    |                   |                    |
|                                                                                                    |                   |                    |
|                                                                                                    |                   |                    |

*Table 1–11 (Cont.) Known Limitations and Workarounds for WebLogic Portal Administration Console*

# <span id="page-40-0"></span>**1.7 Known WebLogic Server and Platform Limitations**

This section lists WebLogic Server (WLS) and other platform limitations.

<span id="page-41-1"></span>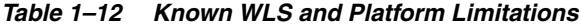

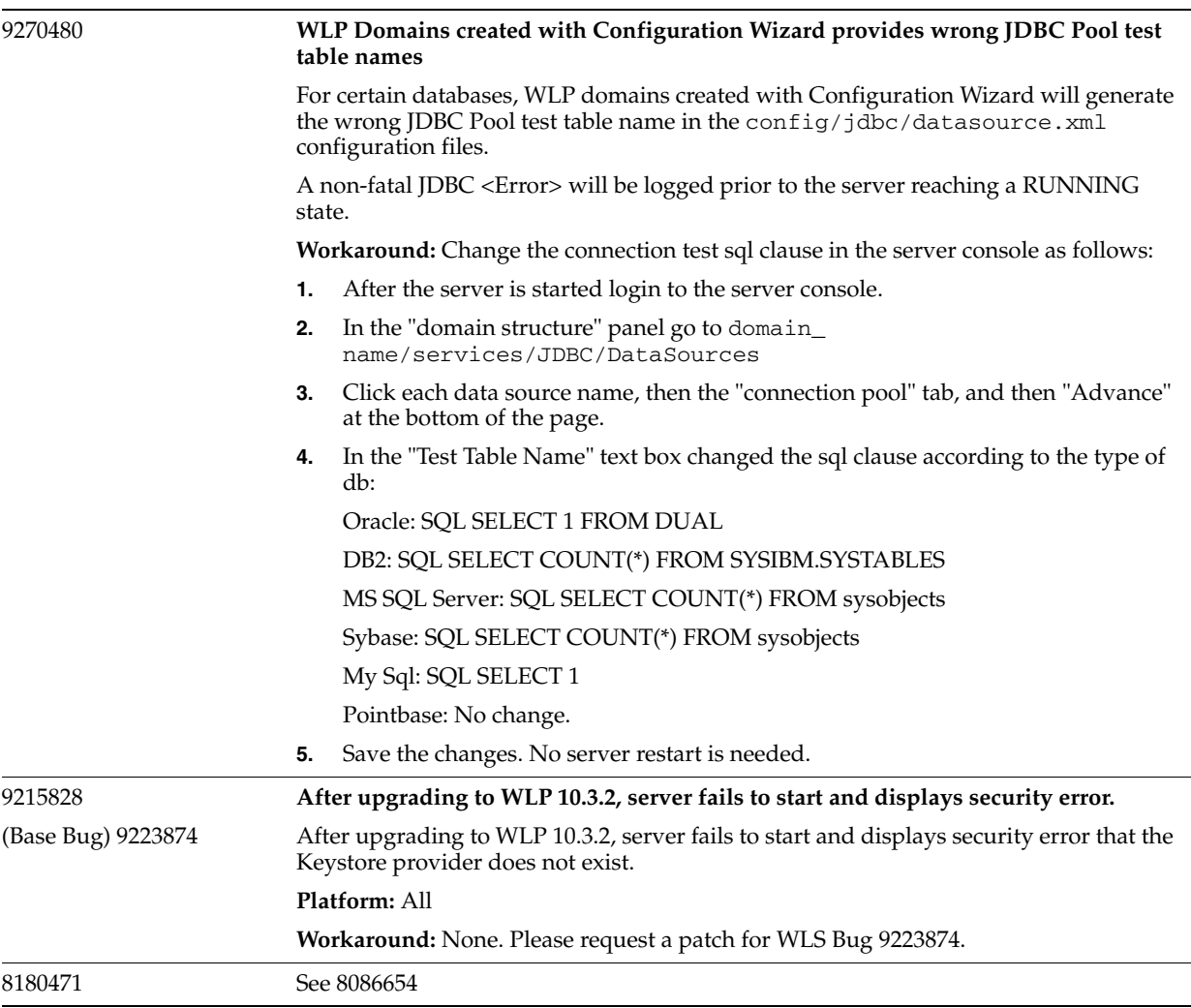

# <span id="page-41-0"></span>**1.8 Key Limitations Fixed in WebLogic Portal**

This section lists limitations that were fixed in WebLogic Portal. See Table 1–13.

| <b>Problem ID</b> | <b>Description</b>                                                                                                    |
|-------------------|----------------------------------------------------------------------------------------------------|
| 8429934           | Using single quotes in an "img" tag caused the hostname and port to be appended. This<br>has been corrected.                                                        |
| 8847724           | The expand/collapse function of the Discussion Portlet list of Categories was not working<br>properly. This has been corrected.                                     |
| 8844872           | When performing a search in the Discussion Forum portlet and the user refreshes the<br>browser, an error occurred. This has been corrected.                         |
| 8823370           | An "Error getting item (stub)" exception was thrown when adding a Discussion Forum in<br>a GroupSpace Community. This has been corrected.                           |
| 8979750           | Validation to detect a Discussion Topic name that is too long was bypassed when that<br>Topic was first created in a GroupSpace Community. This has been corrected. |

<span id="page-41-2"></span>*Table 1–13 Key Limitations in WebLogic Portal*

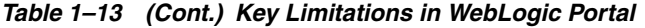

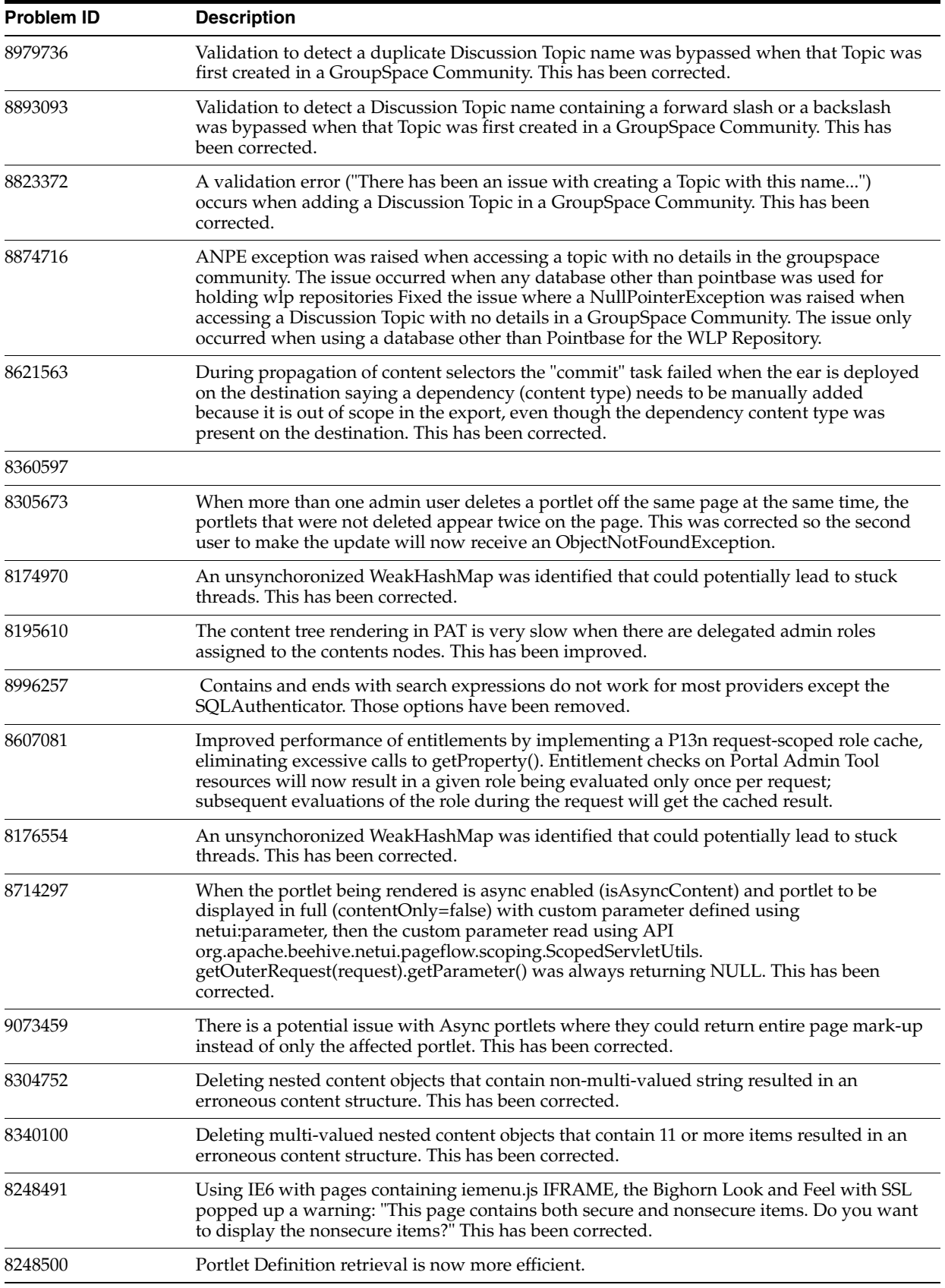

| <b>Problem ID</b> | <b>Description</b>                                                                                                    |
|-------------------|----------------------------------------------------------------------------------------------------|
| 8176909           | A problem with production redeployment of portal applications hanging has been<br>resolved.                                                                                                    |
| 8873823           | If a user has a WLP delegated administration role, the user can perform administrative<br>tasks in a GroupSpace portal application.                                                                                                    |
| 8702463           | The lock placeholder checkbox on a desktop page, which is inherited from the library page<br>when selected, is now disabled when the parent library page checkbox is selected.                                                                                                    |
| 8594381           | With many WLP DA Roles defined, managing the roles can be slow in the Portal Admin<br>Tools web app. A cache was added to improve performance.                                                                                                    |
| 8429708           | Improved WSRP performance when proxy portlets are rendered by caching consumer<br>registration property Values.                                                                                                    |
| 8274952           | In a JSR-168 portlet, RenderResponse.encodeURL(String) will return a secure URL when<br>the request scheme is secure.                                                                                                    |
| 8673649           | Error messages similar to "ORA-00001: unique constraint (X.PK_LEASE) violated" are<br>benign and will no longer be written to the server logs.                                                                                                    |
| 8175978           | When creating a portlet, an error occurred if special characters were used in the Portlet<br>title. This has been corrected.                                                                                                    |
| 8185869           | When using Workshop to install plugins, an exception occurred indicating a required<br>feature was not present. This has been corrected.                                                                                                    |
| 8195739           | 8185869                                                                                                    |
| 8409224           | Timestamp on SessionEndEvent events was incorrect. This has been corrected.                                                                                                    |
| 8175463           | Validation for the "netui:select" tag was not invoked when using async This has been<br>corrected.                                                                                                    |
| 8531409           | Improved performance of WSRP proxy portlet initialization.                                                                                                    |
| 8206094           | After failover when load balancing federated portlets in a cluster, empty markup was<br>returned, causing user profile information on the first authenticated request to the<br>producer to be lost until the browser was refreshed. This has been corrected.                                                                                                    |
| 8513109           | Versioned Portal apps having a pageflow action failed to deploy to WLS due to a<br>NullPointerException. This has been corrected.                                                                                                    |
| 8431729           | Reduced memory consumption on the consumer when a very large number of proxy<br>portlets are deployed.                                                                                                    |
| 8535369           | When setting an upper case mime header in an Interceptor, the Producer receives the<br>header name in lower case. This has been corrected.                                                                                                    |
| 8196586           | For a standalone pageflow portlet with a form that submits a POST request to a pageflow<br>action, the response is a 404 error. This has been corrected.                                                                                                    |
| 8177447           | A ClassNotFoundException "Unable to deserialize event payload" WARNING-level<br>message occurs; when using WSRP this warning can be ignored since the consumer may<br>not be able to deserialize by design, lacking a local version of the payload class. To<br>suppress these messages, set the system property<br>com.bea.netuix.events.internal.EventInternal.suppress=true. |
|                   | Note: this turns off the WARNING in all cases, not just WSRP.                                                                                                    |
| 8415208           |                                                                                                    |
| 8446764           | Added more robust date comparison for determining WSRP cookie validity.                                                                                                    |
| 8466272           | An IndexOutOfBoundsException occurred when using a WSRP transport mode of<br>"attachment" for a JSF Facelets consumer with a small page size. This has been corrected.                                                                                                    |
| 8483669           | Improved WSRP proxy portlet initialization by caching additional JNDI lookups.                                                                                                    |

*Table 1–13 (Cont.) Key Limitations in WebLogic Portal*

| <b>Problem ID</b> | <b>Description</b>                                                                                                    |
|-------------------|----------------------------------------------------------------------------------------------------|
| 8719222           | When a streaming desktop with async mode enabled contains a JSP portlet with an anchor<br>tag text that starts with "www.", the anchor displays incorrectly in Internet Explorer. This<br>has been corrected.                                                                                                    |
| 8658398           | A page definition label of exactly 39 characters was being incorrectly identified as a<br>duplicate when replacing portal resources. This has been corrected.                                                                                                    |
| 8832977           | When two managed servers were deployed on the same physical machine the WSDL URL<br>necessary to use the local proxy mode used "localhost" as the machine name, but pointing<br>to a specific port would permanently pin both consumers to the same producer instance.<br>This has been corrected. To enter a WSDL URL which will pin the consumer to the<br>producer on the same managed server, add a URL like: http: <lb host="">:<lb port="">/<br/><producer web-app="">/producer?WSDL&amp;wsrp-forceLocalProxy=true.</producer></lb></lb> |
| 9002210           | A cookie parsing error ("Unable to parse the cookie string for the attribute") sometimes<br>occured using portlet publishing. This has been corrected.                                                                                                    |
| 9050931           | The producer sometimes threw a warning: " <warning> <wsrp-consumer><br/><bea-420769> &lt;[consumerWeb] Unable to release sessions on producer [producer_<br/>account] due to [Unknown]. Ignoring those sessions.&gt;". This has been corrected.</bea-420769></wsrp-consumer></warning>                                                                                                    |
| 8793111           | When moving portlets to the bottom position in a placeholder, the new placement was not<br>correctly persisted. This has been corrected.                                                                                                    |
| 8491408           | Unexpected behavior sometimes occurred when using an asynchronous desktop with<br>DVT and DISC enabled; symptoms included minimize operations that minimized the<br>wrong portlet, or drag and drop operations that dropped a portlet into another portlet's<br>markup div instead of into a placeholder div. This has been corrected.                                                                                                    |
| 8175968           | Resolved an issue where a ConcurrentModificationException occurred under load when<br>running several forked portlets for both pre-render and render forking.                                                                                                    |
| 8191582           | When using remote Struts or PageFlow portlets, the wsrp-NavigationalState could grow<br>large due to the retaining of unnecessary parameters. This has been corrected.                                                                                                    |
| 9036901           |                                                                                                    |
| 8340674           | When rendering a desktop that contains remote (WSRP) portlets, a performance<br>improvement was made by bypassing a SQL query that occurred for each portlet.                                                                                                    |
| 8987269           | When using the DVT with Asynchronous mode enabled, a portlet delete operation could<br>lead to an hour glass mouse icon that blocks further UI usage. This has been corrected.                                                                                                    |
| 8686206           | During the process of creating a new Book in the Portal Admin Console, the cancel button<br>does not function properly. This has been corrected.                                                                                                    |
| 8739768           | When viewing Entitlement Role details, descriptions were not being displayed for users<br>and/or groups that are contained in the Role. This has been corrected.                                                                                                    |
| 8686158           | When viewing a list of Entitlement Roles, the descriptions were not being displayed. This<br>has been corrected.                                                                                                    |
| 8760254           | In certain situations, one could not create a new Book in the Portal Admin console. This<br>has been corrected.                                                                                                    |
| 8686249           | WLP Admin Console was incorrectly "No Content" for children of a folder in certain<br>situations. This has been corrected.                                                                                                    |
| 8686369           | Filtering of Books was not functioning properly under certain conditions. This has been<br>corrected.                                                                                                    |
| 8446872           | In IE7 and later, the WYSIWYG editor was problematic when the primary language is<br>German. This has been corrected.                                                                                                    |
| 8180435           | When deleting multi-valued, nested property entries on a content item the Portal Admin<br>Tool, the data structure displayed for the saved value corrupted. This has been corrected.                                                                                                    |

*Table 1–13 (Cont.) Key Limitations in WebLogic Portal*

| <b>Problem ID</b> | <b>Description</b>                                                                                                    |
|-------------------|----------------------------------------------------------------------------------------------------|
| 8157191           | An UnresolvableForwardException was thrown when attempting to perform<br>create/update/delete operations on a read-only repository. These options no longer<br>appear for a read-only repository.                                                                                                    |
| 8162132           | When Multi-valued restricted and unrestricted content items are edited, they show the<br>default value even if it was not selected when the content was created. This has been<br>corrected.                                                                                                    |
| 8766603           | ">" was not handled properly by the Content Management WYSIWYG editor. This has<br>been corrected.                                                                                                    |
| 8737125           | A NullPointerException was thrown in the Portal Admin Tool when viewing the<br>delegated administrators for a content node if a role policy was not found. This has been<br>corrected.                                                                                                    |
| 8180910           | Description attributes were not allowed for Books and Pages in a . portal file; this caused<br>these attributes to be blanked out in updates to desktops based on the .portal file. This has<br>been corrected. There is now a Description attribute available in the IDE for both Books<br>and Pages. The value of this attribute is used when updating desktops based on the<br>. portal file, just like Title. |
| 8176453           | An exception was thrown in the Portal Admin Tool whenever a problem occurred using<br>the cursor to read Groups, and no Groups would be This has been corrected. Problems are<br>now logged, and whatever Groups were obtained will be displayed.                                                                                                    |
| 8662507           | Fixed the issue where the parent page did not refresh automatically to reflect the changes<br>made after saving the changes in visitor tools                                                                                                    |
| 8239587           | Using Internet Explorer file download, "http://hostname:port" was added to <img/> tags<br>after editing the HTML file with the WSYIWYG editor. This has been corrected.                                                                                                    |
| 8676367           | An IE-specific bug in the Portal Admin Tool at the Page contents editor caused the portlet<br>panels to remain in a fixed position while scrolling the page. This has been corrected.                                                                                                    |
| 8312544           | Delegated Admins could not edit the properties of content Types because the Edit buttons<br>were not displayed at the details page even though the user had been granted appropriate<br>permission. This has been corrected.                                                                                                    |
| 8826058           | General performance improvements to the UCM SPI.                                                                                                    |
| 8807492           | Enable caching of "null" service requests.                                                                                                    |
| 8182353           |                                                                                                    |
| 8553434           | Performance was improved when displaying the node summary page for a content node<br>that has a very large number of other nodes linked to it.                                                                                                    |
| 8201975           | When using an Oracle database, a "java.sql.BatchUpdateException: ORA-12899: value too<br>large for column" was thrown when adding text containing multibyte characters to a<br>content property. This has been corrected.                                                                                                    |
| 8325092           | Improved performance of content selector queries that use "likes" and "contains" clauses.                                                                                                    |
| 8176765           |                                                                                                    |
| 8792427           | Performance improvement to UCM SPI. Enables fine-grained locking when a user<br>connects to UCM via the VCR.                                                                                                    |
| 8822624           | Improves concurrency of the UCM SPI in multi-user, high volume situations. This has<br>been corrected.                                                                                                    |
| 9094006           | Due to a rare race condition, an UnsupportedRepositoryOperationException sporadically<br>occurred. This has been corrected.                                                                                                    |

*Table 1–13 (Cont.) Key Limitations in WebLogic Portal*

| <b>Problem ID</b> | <b>Description</b>                                                                                                    |
|-------------------|----------------------------------------------------------------------------------------------------|
| 8595668           | Updating a binary property in a file system repository caused the property data to become<br>inaccessible. This has been corrected.                                                                                               |
| 8612974           | Under certain conditions, a NullPointerException could occur after deleting and then<br>re-adding nested content. This has been corrected.                                                                                        |
| 8519707           | With library services are enabled, copying content that has a multi-valued nested binary<br>property from one folder to another using the WYSIWYG editor resulted in an<br>UnresolvableForwardException. This has been corrected. |

*Table 1–13 (Cont.) Key Limitations in WebLogic Portal*